# **AeoLiS Documentation**

*Release 1.0*

**Bas Hoonhout**

**Apr 18, 2020**

## **CONTENTS**

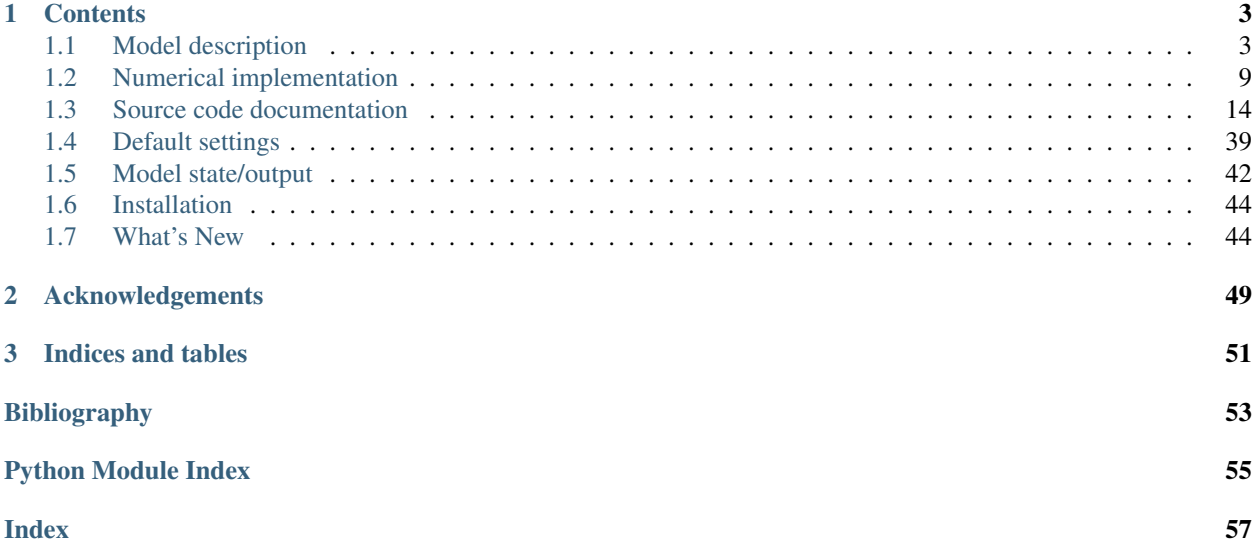

AeoLiS is a process-based model for simulating aeolian sediment transport in situations where supply-limiting factors are important, like in coastal environments. Supply-limitations currently supported are soil moisture contents, sediment sorting and armouring, bed slope effects, air humidity and roughness elements.

This documentation describes the Python implementation of the AeoLiS model. The source code of the Python implementation can be found at [https://github.com/openearth/aeolis-python.](https://github.com/openearth/aeolis-python)

### **CHAPTER**

## **CONTENTS**

## <span id="page-6-1"></span><span id="page-6-0"></span>**1.1 Model description**

The model approach of  $\left[\frac{dVvTdVvR+14\right]}{s}$  is extended to compute the spatiotemporal varying sediment availability through simulation of the process of beach armoring. For this purpose the bed is discretized in horizontal grid cells and in vertical bed layers (2DV). Moreover, the grain size distribution is discretized into fractions. This allows the grain size distribition to vary both horizontally and vertically. A bed composition module is used to compute the sediment availability for each sediment fraction individually. This model approach is a generalization of existing model concepts, like the shear velocity threshold and critical fetch, and therefore compatible with these existing concepts.

### **1.1.1 Advection Scheme**

A 1D advection scheme is adopted in correspondence with  $\left[\frac{dVvTdVvR+14}{dVvTdVvR+14}\right]$  in which  $c \left[\frac{kg}{m^2}\right]$  is the instantaneous sediment mass per unit area in transport:

$$
\frac{\partial c}{\partial t} + u_z \frac{\partial c}{\partial x} = E - D \tag{1.1}
$$

<span id="page-6-2"></span>t [s] denotes time and x [m] denotes the cross-shore distance from a zero-transport boundary. E and D [kg/m<sup>2</sup>/s] represent the erosion and deposition terms and hence combined represent the net entrainment of sediment. Note that Equation [\(1.1\)](#page-6-2) differs from Equation 9 in  $\left[\frac{dVvTdVvR+14}{dt}\right]$  as they use the saltation height  $h \left[\text{m}\right]$  and the sediment concentration  $C_c$  [kg/m<sup>3</sup>]. As h is not solved for, the presented model computes the sediment mass per unit area  $c = hC_c$  rather than the sediment concentration  $C_c$ . For conciseness we still refer to c as the *sediment concentration*.

The net entrainment is determined based on a balance between the equilibrium or saturated sediment concentration  $c_{\text{sat}}$  [kg/m<sup>2</sup>] and the instantaneous sediment transport concentration c and is maximized by the available sediment in the bed  $m_a$  [kg/m<sup>2</sup>] according to:

$$
E - D = \min\left(\frac{\partial m_a}{\partial t} \quad ; \quad \frac{c_{\text{sat}} - c}{T}\right) \tag{1.2}
$$

<span id="page-6-3"></span> $T$  [s] represents an adaptation time scale that is assumed to be equal for both erosion and deposition. A time scale of 1 second is commonly used ([\[dVvTdVvR+14\]](#page-56-1)).

The saturated sediment concentration  $c_{\text{sat}}$  is computed using an empirical sediment transport formulation (e.g. [\[Bag37b\]](#page-56-2)):

$$
q_{\rm sat} = \alpha C \frac{\rho_{\rm a}}{g} \sqrt{\frac{d_{\rm n}}{D_{\rm n}}} \left( u_z - u_{\rm th} \right)^3 \tag{1.3}
$$

in which  $q_{\text{sat}}$  [kg/m/s] is the equilibrium or saturated sediment transport rate and represents the sediment transport capacity.  $u_z$  [m/s] is the wind velocity at height  $z$  [m] and  $u_{\text{th}}$  the velocity threshold [m/s]. The properties of the sediment in transport are represented by a series of parameters:  $C$  [–] is a parameter to account for the grain size distribution width,  $\rho_a$  [kg/m<sup>3</sup>] is the density of the air,  $g$  [m/s<sup>2</sup>] is the gravitational constant,  $d_n$  [m] is the nominal grain size and  $D_n$  [m] is a reference grain size.  $\alpha$  is a constant to account for the conversion of the measured wind velocity to the near-bed shear velocity following Prandtl-Von Kármán's Law of the Wall:  $\left(\frac{\kappa}{\ln z/z'}\right)^3$  in which  $z'$  [m] is the height at which the idealized velocity profile reaches zero and  $\kappa$  [-] is the Von Kármán constant.

The equilibrium sediment transport rate  $q_{\text{sat}}$  is divided by the wind velocity  $u_z$  to obtain a mass per unit area (per unit width):

$$
c_{\rm sat} = \max\left(0 \quad ; \quad \alpha C \frac{\rho_{\rm a}}{g} \sqrt{\frac{d_n}{D_n}} \frac{\left(u_z - u_{\rm th}\right)^3}{u_z}\right)
$$

in which C [–] is an empirical constant to account for the grain size distribution width,  $\rho_a$  [kg/m<sup>3</sup>] is the air density,  $g [m/s<sup>2</sup>]$  is the gravitational constant,  $d_n [m]$  is the nominal grain size,  $D_n [m]$  is a reference grain size,  $u_z [m/s]$  is the wind velocity at height  $z$  [m] and  $\alpha$  [–] is a constant to convert from measured wind velocity to shear velocity.

Note that at this stage the spatial variations in wind velocity are not solved for and hence no morphological feedback is included in the simulation. The model is initially intended to provide accurate sediment fluxes from the beach to the dunes rather than to simulate subsequent dune formation.

## **1.1.2 Multi-fraction Erosion and Deposition**

The formulation for the equilibrium or saturated sediment concentration  $c_{\text{sat}}$  (Equation equilibrium-transport) is capable of dealing with variations in grain size through the variables  $u_{\text{th}}$ ,  $d_n$  and C ([\[Bag37b\]](#page-56-2)). However, the transport formulation only describes the saturated sediment concentration assuming a fixed grain size distribution, but does not define how multiple fractions coexist in transport. If the saturated sediment concentration formulation would be applied to each fraction separately and summed up to a total transport, the total sediment transport would increase with the number of sediment fractions. Since this is unrealistic behavior the saturated sediment concentration  $c_{\text{sat}}$  for the different fractions should be weighted in order to obtain a realistic total sediment transport. Equation [\(1.2\)](#page-6-3) therefore is modified to include a weighting factor  $\hat{w}_k$  in which k represents the sediment fraction index:

$$
E_k - D_k = \min\left(\frac{\partial m_{a,k}}{\partial t} \quad ; \quad \frac{\hat{w}_k \cdot c_{\text{sat},k} - c_k}{T}\right) \tag{1.4}
$$

<span id="page-7-0"></span>It is common to use the grain size distribution in the bed as weighting factor for the saturated sediment concentration (e.g. [\[Delft3DFManual14\]](#page-57-0), section 11.6.4). Using the grain size distribution at the bed surface as a weighting factor assumes, in case of erosion, that all sediment at the bed surface is equally exposed to the wind.

Using the grain size distribution at the bed surface as weighting factor in case of deposition would lead to the behavior where deposition becomes dependent on the bed composition. Alternatively, in case of deposition, the saturated sediment concentration can be weighted based on the grain size distribution in the air. Due to the nature of saltation, in which continuous interaction with the bed forms the saltation cascade, both the grain size distribution in the bed and in the air are likely to contribute to the interaction between sediment fractions. The ratio between both contributions in the model is determined by a bed interaction parameter  $\zeta$ .

The weighting of erosion and deposition of individual fractions is computed according to:

$$
\hat{w}_k = \frac{w_k}{\sum_{k=1}^{n_k} w_k} \tag{1.5}
$$
\n
$$
\text{where} \quad w_k = (1 - \zeta) \cdot w_k^{\text{air}} + (1 - \hat{S}_k) \cdot \hat{w}_k^{\text{log}} \tag{1.5}
$$

in which k represents the sediment fraction index,  $n_k$  the total number of sediment fractions,  $w_k$  is the unnormalized weighting factor for fraction k,  $\hat{w}_k$  is its normalized counterpart,  $w_k^{\text{air}}$  and  $w_k^{\text{bed}}$  are the weighting factors based on

the grain size distribution in the air and bed respectively and  $\hat{S}_k$  is the effective sediment saturation of the air. The weighting factors based on the grain size distribution in the air and the bed are computed using mass ratios:

$$
w_k^{\text{air}} = \frac{c_k}{c_{\text{sat},k}} \quad ; \quad w_k^{\text{bed}} = \frac{m_{\text{a},k}}{\sum_{k=1}^{n_k} m_{\text{a},k}} \tag{1.7}
$$

<span id="page-8-0"></span>The sum of the ratio  $w_k^{\text{air}}$  over the fractions denotes the degree of saturation of the air column for fraction k. The degree of saturation determines if erosion of a fraction may occur. Also in saturated situations erosion of a sediment fraction can occur due to an exchange of momentum between sediment fractions, which is represented by the bed interaction parameter  $\zeta$ . The effective degree of saturation is therefore also influenced by the bed interaction parameter and defined as:

$$
\hat{S}_k = \min\left(1 \quad ; \quad (1 - \zeta) \cdot \sum_{k=1}^{n_k} w_k^{\text{air}}\right)
$$

When the effective saturation is greater than or equal to unity the air is (over)saturated and no erosion will occur. The grain size distribution in the bed is consequently less relevant and the second term in Equation  $(1.7)$  is thus minimized and zero in case  $\zeta = 0$ . In case the effective saturation is less than unity erosion may occur and the grain size distribution of the bed also contributes to the weighting over the sediment fractions. The weighting factors for erosion are then composed from both the grain size distribution in the air and the grain size distribution at the bed surface. Finally, the resulting weighting factors are normalized to sum to unity over all fractions  $(\hat{w}_k)$ .

The composition of weighting factors for erosion is based on the saturation of the air column. The non-saturated fraction determines the potential erosion of the bed. Therefore the non-saturated fraction can be used to scale the grain size distribution in the bed in order to combine it with the grain size distribution in the air according to Equation  $(1.7)$ . The non-saturated fraction of the air column that can be used for scaling is therefore  $1 - \hat{S}_k$ .

For example, if bed interaction is disabled ( $\zeta = 0$ ) and the air is 70% saturated, then the grain size distribution in the air contributes 70% to the weighting factors for erosion, while the grain size distribution in the bed contributes the other 30% (Figure [Fig.](#page-8-1) [1.1,](#page-8-1) upper left panel). In case of (over)saturation the grain size distribution in transport contributes 100% to the weighting factors and the grain size distribution in the bed is of no influence. Transport progresses in downwind direction without interaction with the bed.

<span id="page-8-1"></span>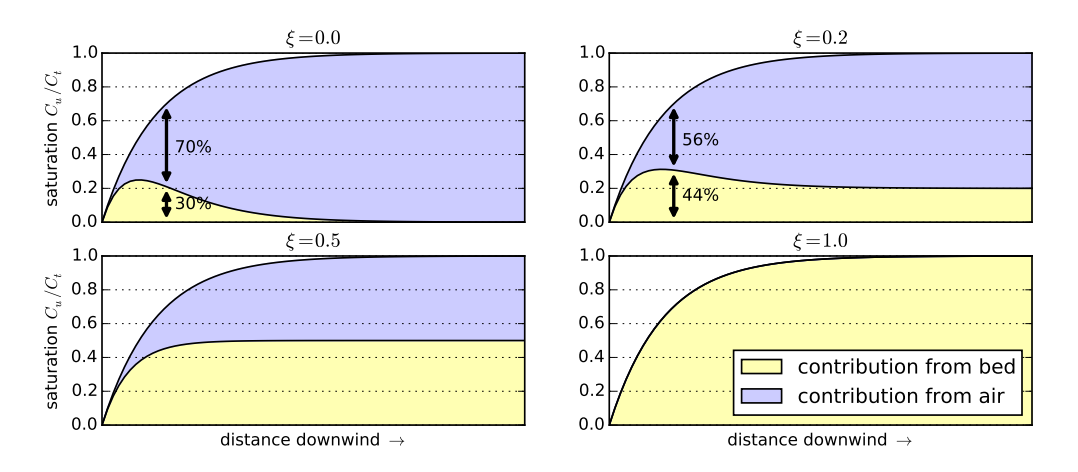

Fig. 1.1: Contributions of the grain size distribution in the bed and in the air to the weighting factors  $\hat{w}_k$  for the equilibrium sediment concentration in Equation [\(1.4\)](#page-7-0) for different values of the bed interaction parameter.

To allow for bed interaction in saturated situations in which no net erosion can occur, the bed interaction parameter  $\zeta$ is used (Figure [Fig.](#page-8-1) [1.1\)](#page-8-1). The bed interaction parameter can take values between 0.0 and 1.0 in which the weighting factors for the equilibrium or saturated sediment concentration in an (over)saturated situation are fully determined by the grain size distribution in the bed or in the air respectively. A bed interaction value of 0.2 represents the situation in which the grain size distribution at the bed surface contributes 20% to the weighting of the saturated sediment concentration over the fractions. In the example situation where the air is 70% saturated such value for the bed interaction parameter would lead to weighting factors that are constituted for  $70\% \cdot (100\% - 20\%) = 56\%$  based on the grain size distribution in the air and for the other 44% based on the grain size distribution at the bed surface (Figure [Fig.](#page-8-1) [1.1,](#page-8-1) upper right panel).

The parameterization of the exchange of momentum between sediment fractions is an aspect of saltation that is still poorly understood. Therefore calibration of the bed interaction parameter  $\zeta$  is necessary. The model parameters in Equation equilibrium-transport can be chosen in accordance with the assumptions underlying multi-fraction sediment transport. C should be set to 1.5 as each individual sediment fraction is well-sorted,  $d_n$  should be chosen equal to  $D_n$  as the grain size dependency is implemented through  $u_{th}$ .  $u_{th}$  typically varies between 1 and 6 m/s for sand.

## **1.1.3 Simulation of Sediment Sorting and Beach Armoring**

Since the equilibrium or saturated sediment concentration  $c_{\text{sat},k}$  is weighted over multiple sediment fractions in the extended advection model, also the instantaneous sediment concentration  $c_k$  is computed for each sediment fraction individually. Consequently, grain size distributions may vary over the model domain and in time. These variations are thereby not limited to the horizontal, but may also vary over the vertical since fine sediment may be deposited on top of coarse sediment or, reversely, fines may be eroded from the bed surface leaving coarse sediment to reside on top of the original mixed sediment. In order to allow the model to simulate the processes of sediment sorting and beach armoring the bed is discretized in horizontal grid cells and vertical bed layers (2DV; Figure [Fig.](#page-10-0) [1.2\)](#page-10-0).

The discretization of the bed consists of a minimum of three vertical bed layers with a constant thickness and an unlimited number of horizontal grid cells. The top layer is the *bed surface layer* and is the only layer that interacts with the wind and hence determines the spatiotemporal varying sediment availability and the contribution of the grain size distribution in the bed to the weighting of the saturated sediment concentration. One or more *bed composition layers* are located underneath the bed surface layer and form the upper part of the erodible bed. The bottom layer is the *base layer* and contains an infinite amount of erodible sediment according to the initial grain size distribution. The base layer cannot be eroded, but can supply sediment to the other layers.

Each layer in each grid cell describes a grain size distribution over a predefined number of sediment fractions (Figure [Fig.](#page-10-0) [1.2,](#page-10-0) detail). Sediment may enter or leave a grid cell only through the bed surface layer. Since the velocity threshold depends among others on the grain size, erosion from the bed surface layer will not be uniform over all sediment fractions, but will tend to erode fines more easily than coarse sediment (Figure [Fig.](#page-10-0) [1.2,](#page-10-0) detail, upper left panel). If sediment is eroded from the bed surface layer, the layer is repleted by sediment from the lower bed composition layers. The repleted sediment has a different grain size distribution than the sediment eroded from the bed surface layer. If more fines are removed from the bed surface layer in a grid cell than repleted, the median grain size increases. If erosion of fines continues the bed surface layer becomes increasingly coarse. Deposition of fines or erosion of coarse material may resume the erosion of fines from the bed.

In case of deposition the process is similar. Sediment is deposited in the bed surface layer that then passes its excess sediment to the lower bed layers (Figure [Fig.](#page-10-0) [1.2,](#page-10-0) detail, upper right panel). If more fines are deposited than passed to the lower bed layers the bed surface layer becomes increasingly fine.

<span id="page-10-0"></span>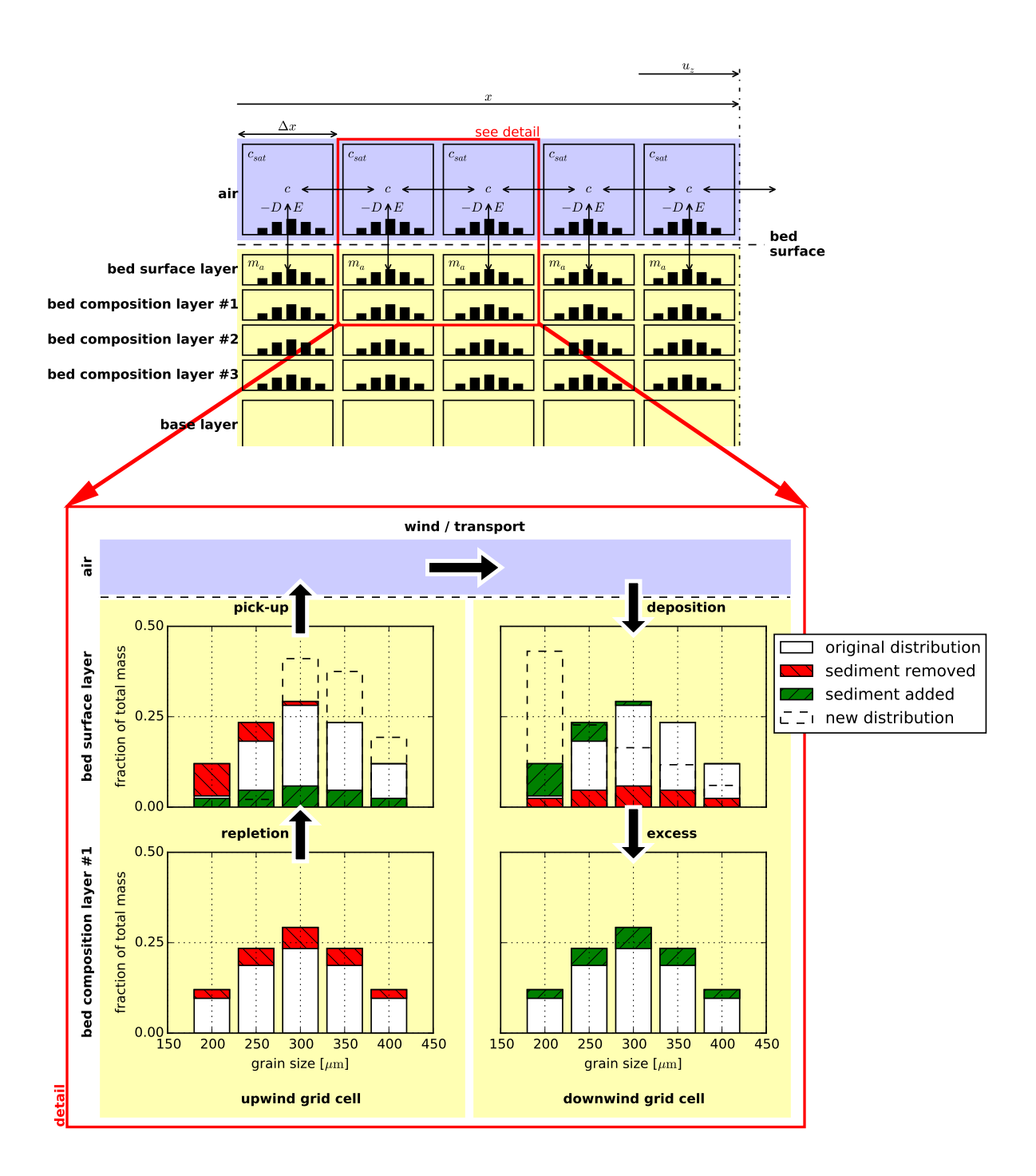

Fig. 1.2: Schematic of bed composition discretisation and advection scheme. Horizontal exchange of sediment may occur solely through the air that interacts with the *bed surface layer*. The detail presents the simulation of sorting and banelele was armoring the bed surface layer in the upwind grid cell becomes coarser due to non-uniform erosion over the sediment fractions, while the bed surface layer in the downwind grid cell becomes finer due to non-uniform deposition over the sediment fractions. Symbols refer to Equations [\(1.1\)](#page-6-2) and [\(1.2\)](#page-6-3).

### **1.1.4 Simulation of the Emergence of Non-erodible Roughness Elements**

Sediment sorting may lead to the emergence of non-erodible elements from the bed. Non-erodible roughness elements may shelter the erodible bed from wind erosion due to shear partitioning, resulting in a reduced sediment availability ([\[RGL93\]](#page-56-3)). Therefore the equation of [\[RGL93\]](#page-56-3) is implemented according to:

$$
u_{\ast\text{th,R}} = u_{\ast\text{th}} \cdot \sqrt{\left(1 - m \cdot \sum_{k=k_0}^{n_k} w_k^{\text{bed}}\right) \left(1 + \frac{m\beta}{\sigma} \cdot \sum_{k=k_0}^{n_k} w_k^{\text{bed}}\right)}
$$
(1.8)

in which  $\sigma$  is the ratio between the frontal area and the basal area of the roughness elements and  $\beta$  is the ratio between the drag coefficients of the roughness elements and the bed without roughness elements.  $m$  is a factor to account for the difference between the mean and maximum shear stress and is usually chosen 1.0 in wind tunnel experiments and may be lowered to 0.5 for field applications. The roughness density  $\lambda$  in the original equation of [\[RGL93\]](#page-56-3) is obtained from the mass fraction in the bed surface layer  $w_k^{\text{bed}}$  according to:

$$
\lambda = \frac{\sum_{k=k_0}^{n_{\rm k}} w_k^{\rm bed}}{\sigma}
$$

in which  $k_0$  is the index of the smallest non-erodible sediment fraction in current conditions and  $n_k$  is the total number of sediment fractions. It is assumed that the sediment fractions are ordered by increasing size. Whether a fraction is erodible depends on the sediment transport capacity.

### **1.1.5 Simulation of the Hydraulic Mixing, Infiltration and Evaporation**

As sediment sorting due to aeolian processes can lead to armoring of a beach surface, mixing of the beach surface or erosion of course material may undo the effects of armoring. To ensure a proper balance between processes that limit and enhance sediment availability in the model both types of processes need to be sufficiently represented when simulating spatiotemporal varying bed surface properties and sediment availability.

A typical upwind boundary in coastal environments during onshore winds is the water line. For aeolian sediment transport the water line is a zero-transport boundary. In the presence of tides, the intertidal beach is flooded periodically. Hydraulic processes like wave breaking mix the bed surface layer of the intertidal beach, break the beach armoring and thereby influence the availability of sediment. Moreover, the hydraulic processes periodically wet the intertidal beach temporally increasing the shear velocity threshold. Infiltration and evaporation subsequently dry the beach.

In the model the mixing of sediment is simulated by averaging the sediment distribution over the depth of disturbance  $(\Delta z_d)$ . The depth of disturbance is linearly related to the breaker height (e.g. [\[Kin51\]](#page-56-4), [\[Wil71\]](#page-56-5), [\[MAROHare07\]](#page-56-6)). [\[MAROHare07\]](#page-56-6) proposes an empirical factor  $f_{\Delta z_d}$  [-] that relates the depth of disturbance directly to the local breaker height according to:

$$
\Delta z_{\rm d} = f_{\Delta z_{\rm d}} \cdot \min \left( H \quad ; \quad \gamma \cdot d \right)
$$

in which the offshore wave height  $H$  [m] is taken as the local wave height maximized by a maximum wave height over depth ratio  $\gamma$  [-].  $d$  [m] is the water depth that is provided to the model through an input time series of water levels. Typical values for  $f_{\Delta z_d}$  are 0.05 to 0.4 and 0.5 for  $\gamma$ .

The drying of the beach is simulated by simplified functions for infiltration and evaporation. Infiltration is represented by an exponential decay function that is governed by a drying time scale  $T_{\rm dry}$ . Evaporation is simulated using an adapted version of the Penman-Monteith equation ([\[Shu93\]](#page-56-7)) that is governed by meteorological time series of solar radiation, temperature and humidity.

#### **Bibliography**

## <span id="page-12-0"></span>**1.2 Numerical implementation**

The numerical implementation of the equations presented in *[Model description](#page-6-1)* is explained here. The implementation is available as Python package through the OpenEarth GitHub repository at: [http://www.github.com/openearth/](http://www.github.com/openearth/aeolis-python/) [aeolis-python/](http://www.github.com/openearth/aeolis-python/)

### **1.2.1 Advection equation**

The advection equation is implemented in two-dimensional form following:

$$
\frac{\partial c}{\partial t} + u_{z,x} \frac{\partial c}{\partial x} + u_{z,y} \frac{\partial c}{\partial y} = \frac{c_{\text{sat}} - c}{T}
$$
\n(1.9)

in which c [kg/m<sup>2</sup>] is the sediment mass per unit area in the air,  $c_{\rm sat}$  [kg/m<sup>2</sup>] is the maximum sediment mass in the air that is reached in case of saturation,  $u_{z,x}$  and  $u_{z,y}$  are the x- and y-component of the wind velocity at height  $z$  [m],  $T$  [s] is an adaptation time scale,  $t$  [s] denotes time and  $x$  [m] and  $y$  [m] denote cross-shore and alongshore distances respectively.

The formulation is discretized following a first order upwind scheme assuming that the wind velocity  $u<sub>z</sub>$  is positive in both x-direction and y-direction:

$$
\frac{c_{i,j,k}^{n+1} - c_{i,j,k}^n}{\Delta t^n} + u_{z,x}^n \frac{c_{i+1,j,k}^n - c_{i,j,k}^n}{\Delta x_{i,j}} + u_{z,y}^n \frac{c_{i,j+1,k}^n - c_{i,j,k}^n}{\Delta y_{i,j}} \n= \frac{\hat{w}_{i,j,k}^n \cdot c_{\text{sat},i,j,k}^n - c_{i,j,k}^n}{T}
$$
\n(1.10)

in which  $n$  is the time step index,  $i$  and  $j$  are the cross-shore and alongshore spatial grid cell indices and  $k$  is the grain size fraction index.  $w$  [-] is the weighting factor used for the weighted addition of the saturated sediment concentrations over all grain size fractions.

<span id="page-12-1"></span>The discretization can be generalized for any wind direction as:

 $m+1$ 

$$
\frac{c_{i,j,k}^{n+1} - c_{i,j,k}^n}{\Delta t^n} + u_{z,x}^n + c_{i,j,k,x+}^n + u_{z,y}^n + c_{i,j,k,y+}^n
$$

$$
+ u_{z,x-}^n c_{i,j,k,x-}^n + u_{z,y-}^n c_{i,j,k,y-}^n = \frac{\hat{w}_{i,j,k}^n \cdot c_{\text{sat},i,j,k}^n - c_{i,j,k}^n}{T}
$$
(1.11)

in which:

$$
u_{z,x+}^{n} = \max(0, u_{z,x}^{n}) \quad ; \quad u_{z,y+}^{n} = \max(0, u_{z,y}^{n}) u_{z,x-}^{n} = \min(0, u_{z,x}^{n}) \quad ; \quad u_{z,y-}^{n} = \min(0, u_{z,y}^{n})
$$
 (1.12)

<span id="page-12-2"></span>and

$$
c_{i,j,k,x+}^{n} = \frac{c_{i+1,j,k}^{n} - c_{i,j,k}^{n}}{\Delta x} \quad ; \quad c_{i,j,k,y+}^{n} = \frac{c_{i,j+1,k}^{n} - c_{i,j,k}^{n}}{\Delta y}
$$
  
\n
$$
c_{i,j,k,x-}^{n} = \frac{c_{i,j,k}^{n} - c_{i-1,j,k}^{n}}{\Delta x} \quad ; \quad c_{i,j,k,y-}^{n} = \frac{c_{i,j,k}^{n} - c_{i,j,k}^{n}}{\Delta y}
$$
\n(1.13)

Equation [\(1.11\)](#page-12-1) is explicit in time and adheres to the Courant-Friedrich-Lewis (CFL) condition for numerical stability. Alternatively, the advection equation can be discretized implicitly in time for unconditional stability:

$$
\frac{c_{i,j,k}^{n+1} - c_{i,j,k}^n}{\Delta t^n} + u_{z,x}^{n+1} c_{i,j,k,x+}^{n+1} + u_{z,y+}^{n+1} c_{i,j,k,y+}^{n+1}
$$
  
+
$$
u_{z,x-}^{n+1} c_{i,j,k,x-}^{n+1} + u_{z,y-}^{n+1} c_{i,j,k,y-}^{n+1} = \frac{\hat{w}_{i,j,k}^{n+1} \cdot c_{\text{sat},i,j,k}^{n+1} - c_{i,j,k}^{n+1}}{T}
$$
 (1.14)

Equation  $(1.11)$  and :eq:apx-implicit-generalized` can be rewritten as:

$$
c_{i,j,k}^{n+1} = c_{i,j,k}^n - \Delta t^n \left[ u_{z,x}^n + c_{i,j,k,x+}^n + u_{z,y}^n + c_{i,j,k,y+}^n + u_{z,x-c_{i,j,k,x-}}^n + u_{z,y-c_{i,j,k,x-}}^n + u_{z,y-c_{i,j,k,y-}}^n + \frac{\hat{w}_{i,j,k}^n \cdot c_{\text{sat},i,j,k}^n - c_{i,j,k}}{T} \right]
$$
\n(1.15)

and

$$
c_{i,j,k}^{n+1} + \Delta t^n \left[ u_{z,x}^{n+1} c_{i,j,k,x+}^{n+1} + u_{z,y+}^{n+1} c_{i,j,k,y+}^{n+1} + u_{z,x-}^{n+1} c_{i,j,k,x+}^{n+1} + u_{z,x-}^{n+1} c_{i,j,k,x-}^{n+1} + u_{z,y-}^{n+1} c_{i,j,k,y-}^{n+1} + \frac{\hat{w}_{i,j,k}^{n+1} \cdot c_{\text{sat},i,j,k}^{n+1} - c_{i,j,k}^{n+1}}{T} \right] = c_{i,j,k}^n
$$
\n(1.16)

<span id="page-13-0"></span>and combined using a weighted average:

$$
c_{i,j,k}^{n+1} + \Gamma \Delta t^{n} \left[ u_{z,x}^{n+1} + c_{i,j,k,x+}^{n+1} + u_{z,y}^{n+1} + c_{i,j,k,y+}^{n+1} + u_{z,x}^{n+1} + c_{i,j,k,x-}^{n+1} + u_{z,x-}^{n+1} c_{i,j,k,x-}^{n+1} + \frac{\hat{w}_{i,j,k}^{n+1} \cdot c_{\text{sat},i,j,k}^{n+1} - c_{i,j,k}^{n+1}}{T} \right]
$$
\n
$$
= c_{i,j,k}^{n} - (1 - \Gamma) \Delta t^{n} \left[ u_{z,x+}^{n} c_{i,j,k,x+}^{n} + u_{z,y+}^{n} c_{i,j,k,y+}^{n} + u_{z,x-}^{n} c_{i,j,k,x-}^{n} + u_{z,y-}^{n} c_{i,j,k,y-}^{n} + \frac{\hat{w}_{i,j,k}^{n} \cdot c_{\text{sat},i,j,k}^{n} - c_{i,j,k}^{n}}{T} \right]
$$
\n
$$
(1.17)
$$

in which Γ is a weight that ranges from 0 – 1 and determines the implicitness of the scheme. The scheme is implicit with  $\Gamma = 0$ , explicit with  $\Gamma = 1$  and semi-implicit otherwise.  $\Gamma = 0.5$  results in the semi-implicit Crank-Nicolson scheme.

Equation [\(1.13\)](#page-12-2) is back-substituted in Equation [\(1.17\)](#page-13-0):

$$
c_{i,j,k}^{n+1} + \Gamma \Delta t^{n} \left[ u_{z,x+}^{n+1} \frac{c_{i+1,j,k}^{n+1} - c_{i,j,k}^{n+1}}{\Delta x} + u_{z,y+}^{n+1} \frac{c_{i,j+1,k}^{n+1} - c_{i,j,k}^{n+1}}{\Delta y} \right]
$$
  
+ 
$$
u_{z,x-}^{n+1} \frac{c_{i,j,k}^{n+1} - c_{i-1,j,k}^{n+1}}{\Delta x} + u_{z,y-}^{n+1} \frac{c_{i,j,k}^{n+1} - c_{i,j-1,k}^{n+1}}{\Delta y} + \frac{\hat{w}_{i,j,k}^{n+1} \cdot c_{s,i,j,k}^{n+1} - c_{i,j,k}^{n+1}}{T} \right]
$$
  
= 
$$
c_{i,j,k}^{n} - (1 - \Gamma) \Delta t^{n} \left[ u_{z,x+}^{n} \frac{c_{i+1,j,k}^{n} - c_{i,j,k}^{n}}{\Delta x} + u_{z,y+}^{n} \frac{c_{i,j+1,k}^{n} - c_{i,j,k}^{n}}{\Delta y} \right]
$$
  
+ 
$$
u_{z,x-}^{n} \frac{c_{i,j,k}^{n} - c_{i-1,j,k}^{n}}{\Delta x} + u_{z,y-}^{n} \frac{c_{i,j,k}^{n} - c_{i,j-1,k}^{n}}{\Delta y} + \frac{\hat{w}_{i,j,k}^{n} \cdot c_{sat,i,j,k}^{n} - c_{i,j,k}^{n}}{T} \right]
$$
  
(1.18)

and rewritten:

$$
\left[1 - \Gamma\left(u_{z,x+}^{n+1} \frac{\Delta t^n}{\Delta x} + u_{z,y+}^{n+1} \frac{\Delta t^n}{\Delta y} - u_{z,x-}^{n+1} \frac{\Delta t^n}{\Delta x} - u_{z,y-}^{n+1} \frac{\Delta t^n}{\Delta y} + \frac{\Delta t^n}{T}\right)\right] c_{i,j,k}^{n+1} + \Gamma\left(u_{z,x+}^{n+1} \frac{\Delta t^n}{\Delta x} c_{i+1,j,k}^{n+1} + u_{z,y+}^{n+1} \frac{\Delta t^n}{\Delta y} c_{i,j+1,k}^{n+1} - u_{z,x-}^{n+1} \frac{\Delta t^n}{\Delta x} c_{i-1,j,k}^{n+1} - u_{z,y-}^{n+1} \frac{\Delta t^n}{\Delta y} c_{i,j-1,k}^{n+1}\right) = \left[1 + (1 - \Gamma)\left(u_{z,x+}^n \frac{\Delta t^n}{\Delta x} + u_{z,y+}^n \frac{\Delta t^n}{\Delta y} - u_{z,x-}^n \frac{\Delta t^n}{\Delta x} - u_{z,y-}^n \frac{\Delta t^n}{\Delta y} + \frac{\Delta t^n}{T}\right)\right] c_{i,j,k}^n \qquad (1.19)
$$
  
+ 
$$
(1 - \Gamma)\left(u_{z,x+}^n \frac{\Delta t^n}{\Delta x} c_{i+1,j,k}^n + u_{z,y+}^n \frac{\Delta t^n}{\Delta y} c_{i,j+1,k}^n - u_{z,x-}^n \frac{\Delta t^n}{\Delta x} c_{i-1,j,k}^n - u_{z,y-}^n \frac{\Delta t^n}{\Delta y} c_{i,j-1,k}^n\right) - \Gamma \hat{w}_{i,j,k}^{n+1} \cdot c_{\text{sat},i,j,k}^{n+1} \frac{\Delta t^n}{T} - (1 - \Gamma)\hat{w}_{i,j,k}^n \cdot c_{\text{sat},i,j,k}^n \frac{\Delta t^n}{T}
$$

<span id="page-14-0"></span>and simplified:

$$
a_{i,j}^{0,0}c_{i,j,k}^{n+1} + a_{i,j}^{1,0}c_{i+1,j,k}^{n+1} + a_{i,j}^{0,1}c_{i,j+1,k}^{n+1} - a_{i,j}^{-1,0}c_{i-1,j,k}^{n+1} - a_{i,j}^{0,-1}c_{i,j-1,k}^{n+1} = y_{i,j,k}
$$
\n(1.20)

<span id="page-14-1"></span>where the implicit coefficients are defined as:

$$
a_{i,j}^{0,0} = \left[1 - \Gamma \left(u_{z,x}^{n+1} \frac{\Delta t^n}{\Delta x} + u_{z,y}^{n+1} \frac{\Delta t^n}{\Delta y} - u_{z,x}^{n+1} \frac{\Delta t^n}{\Delta x} - u_{z,y}^{n+1} \frac{\Delta t^n}{\Delta y} + \frac{\Delta t^n}{T} \right) \right]
$$
  
\n
$$
a_{i,j}^{1,0} = \Gamma u_{z,x}^{n+1} \frac{\Delta t^n}{\Delta x}
$$
  
\n
$$
a_{i,j}^{0,1} = \Gamma u_{z,y}^{n+1} \frac{\Delta t^n}{\Delta y}
$$
  
\n
$$
a_{i,j}^{-1,0} = \Gamma u_{z,x}^{n+1} \frac{\Delta t^n}{\Delta x}
$$
  
\n
$$
a_{i,j}^{0,-1} = \Gamma u_{z,x}^{n+1} \frac{\Delta t^n}{\Delta y}
$$
  
\n(1.21)

and the explicit right-hand side as:

<span id="page-14-2"></span>
$$
y_{i,j,k}^{n} = \left[1 + (1 - \Gamma) \left(u_{z,x+}^{n} \frac{\Delta t^{n}}{\Delta x} + u_{z,y+}^{n} \frac{\Delta t^{n}}{\Delta y} - u_{z,x-}^{n} \frac{\Delta t^{n}}{\Delta x} - u_{z,y-}^{n} \frac{\Delta t^{n}}{\Delta y} + \frac{\Delta t^{n}}{T}\right)\right] c_{i,j,k}^{n}
$$

$$
+ (1 - \Gamma) \left(u_{z,x+}^{n} \frac{\Delta t^{n}}{\Delta x} c_{i+1,j,k}^{n} + u_{z,y+}^{n} \frac{\Delta t^{n}}{\Delta y} c_{i,j+1,k}^{n} - u_{z,x-}^{n} \frac{\Delta t^{n}}{\Delta x} c_{i-1,j,k}^{n} - u_{z,y-}^{n} \frac{\Delta t^{n}}{\Delta y} c_{i,j-1,k}^{n}\right)
$$

$$
- \Gamma \hat{w}_{i,j,k}^{n+1} \cdot c_{\text{sat},i,j,k}^{n+1} \frac{\Delta t^{n}}{T} - (1 - \Gamma) \hat{w}_{i,j,k}^{n} \cdot c_{\text{sat},i,j,k}^{n} \frac{\Delta t^{n}}{T}
$$
(1.22)

The offshore boundary is defined to be zero-flux, the onshore boundary has a constant transport gradient and the lateral boundaries are circular:

$$
c_{1,j,k}^{n+1} = 0
$$
  
\n
$$
c_{n_x+1,j,k}^{n+1} = 2c_{n_x,j,k}^{n+1} - c_{n_x-1,j,k}^{n+1}
$$
  
\n
$$
c_{i,1,k}^{n+1} = c_{i,n_x+1,k}^{n+1}
$$
  
\n
$$
c_{i,n_y+1,k}^{n+1} = c_{i,1,k}^{n+1}
$$
  
\n(1.23)

<span id="page-14-3"></span>These boundary conditions can be combined with Equation [\(1.20\)](#page-14-0), [\(1.21\)](#page-14-1) and [\(1.22\)](#page-14-2) into a linear system of equations:

$$
\begin{bmatrix}\nA_1^0 & A_1^1 & \mathbf{0} & \cdots & \mathbf{0} & A_1^{n_y+1} \\
A_2^{-1} & A_2^0 & \cdots & \ddots & \mathbf{0} \\
\mathbf{0} & \cdots & \ddots & \ddots & \vdots \\
\vdots & \ddots & \ddots & \ddots & \ddots & \mathbf{0} \\
\mathbf{0} & \cdots & A_{n_y}^0 & A_{n_y}^1 \\
A_{n_y+1}^{-n_y-1} & \mathbf{0} & \cdots & \mathbf{0} & A_{n_y+1}^{-1} & A_{n_y+1}^{0} \\
\end{bmatrix}\n\begin{bmatrix}\n\vec{c}_1 \\
\vec{c}_2 \\
\vdots \\
\vec{c}_n\n\end{bmatrix}\n=\n\begin{bmatrix}\n\vec{y}_1 \\
\vec{y}_2 \\
\vdots \\
\vec{y}_n\n\end{bmatrix}
$$
\n(1.24)

where each item in the matrix is again a matrix  $A_j^l$  and each item in the vectors is again a vector  $\vec{c}_j$  and  $\vec{y}_j$  respectively. The form of the matrix  $A_j^l$  depends on the diagonal index l and reads:

$$
A_{j}^{0} = \begin{bmatrix} 0 & 0 & 0 & 0 & \cdots & 0 \\ a_{2,j}^{0,-1} & a_{2,j}^{0,0} & a_{2,j}^{0,1} & \cdots & & \vdots \\ 0 & a_{3,j}^{0,-1} & a_{3,j}^{0,0} & a_{3,j}^{0,1} & \cdots & \vdots \\ \vdots & \ddots & \ddots & \ddots & \ddots & \ddots & \vdots \\ \vdots & \ddots & \ddots & \ddots & \ddots & \ddots & \vdots \\ \vdots & \ddots & \ddots & \ddots & \ddots & \ddots & \vdots \\ \vdots & \ddots & \ddots & \ddots & \ddots & \ddots & \vdots \\ 0 & \cdots & \cdots & 0 & 1 & -2 & 1 \end{bmatrix}
$$
(1.25)

for  $l = 0$  and

$$
A_{j}^{l} = \begin{bmatrix} 1 & 0 & \cdots & \cdots & \cdots & 0 \\ 0 & a_{2,j}^{l,0} & \ddots & & & \vdots \\ \vdots & \ddots & a_{3,j}^{l,0} & \ddots & & \vdots \\ \vdots & & \ddots & \ddots & \ddots & \vdots \\ \vdots & & & \ddots & a_{n_{x}-1,j}^{l,0} & \ddots & \vdots \\ \vdots & & & & \ddots & a_{n_{x},j}^{l,0} & 0 \\ 0 & \cdots & \cdots & \cdots & 0 & 1 \end{bmatrix}
$$
(1.26)

⎤  $\overline{a}$  $\overline{a}$  $\overline{a}$  $\overline{a}$  $\overline{a}$  $\overline{a}$  $\overline{a}$  $\overline{a}$  $\overline{a}$  $\overline{a}$ 

for  $l \neq 0$ . The vectors  $\vec{c}_{j,k}$  and  $\vec{y}_{j,k}$  read:

$$
\vec{c}_{j,k} = \left[\begin{array}{c} c_{1,j,k}^{n+1} \\ c_{2,j,k}^{n+1} \\ c_{3,j,k}^{n+1} \\ \vdots \\ c_{n_{\mathbf{x}}-1,j,k}^{n+1} \\ c_{n_{\mathbf{x}},j,k}^{n+1} \\ \vdots \\ c_{n_{\mathbf{x}}+1,j,k}^{n+1} \\ \vdots \\ c_{n_{\mathbf{x}}+1,j,k}^{n+1} \end{array}\right] \quad \text{and} \ \vec{y}_{j,k} = \left[\begin{array}{c} 0 \\ y_{2,j,k}^{n} \\ \vdots \\ y_{3,j,k}^{n} \\ \vdots \\ y_{n_{\mathbf{x}}-1,j,k}^{n} \\ \vdots \\ y_{n_{\mathbf{x}},j,k}^{n} \\ \end{array}\right]
$$

 $n_x$  and  $n_y$  denote the number of spatial grid cells in x- and y-direction.

### **1.2.2 Implicit solver**

The linear system defined in Equation [\(1.24\)](#page-14-3) is solved by a sparse matrix solver for each sediment fraction separately in ascending order of grain size. Initially, the weights  $\hat{w}_{i,j,k}^{n+1}$  are chosen according to the grain size distribution in the bed and the air. The sediment availability constraint is checked after each solve:

$$
m_{\rm a} \ge \frac{\hat{w}_{i,j,k}^{n+1} c_{\text{sat},i,j,k}^{n+1} - c_{i,j,k}^{n+1}}{T} \Delta t^n
$$

If the constraint if violated, a new estimate for the weights is back-calculated following:

$$
\hat{w}_{i,j,k}^{n+1} = \frac{c_{i,j,k}^{n+1} + m_{\text{a}} \frac{T}{\Delta t^n}}{c_{\text{sat},i,j,k}^{n+1}}
$$

The system is solved again using the new weights. This procedure is repeated until a weight is found that does not violate the sediment availability constraint. If the time step is not too large, the procedure typically converges in only a few iterations. Finally, the weights of the larger grains are increased proportionally as to ensure that the sum of all weights remains unity. If no larger grains are defined, not enough sediment is available for transport and the grid cell is truly availability-limited. This situation should only occur occasionally as the weights in the next time step are computed based on the new bed composition and thus will be skewed towards the large fractions. If the situation occurs regularly, the time step is chosen too large compared to the rate of armoring.

### **1.2.3 Shear velocity threshold**

The shear velocity threshold represents the influence of bed surface properties in the saturated sediment transport equation. The shear velocity threshold is computed for each grid cell and sediment fraction separately based on local bed surface properties, like moisture, roughness elements and salt content. For each bed surface property supported by the model a factor is computed to increase the initial shear velocity threshold:

$$
u_{\ast\text{th}} = f_{u_{\ast\text{th}},\text{M}} \cdot f_{u_{\ast\text{th}},\text{R}} \cdot f_{u_{\ast\text{th}},\text{S}} \cdot u_{\ast\text{th},0} \tag{1.27}
$$

<span id="page-16-0"></span>The initial shear velocity threshold  $u_{\ast \text{th},0}$  [m/s] is computed based on the grain size following [\[Bag37\]](#page-56-8):

$$
u_{\ast\text{th},0}=A\sqrt{\frac{\rho_{\text{p}}-\rho_{\text{a}}}{\rho_{\text{a}}}}\cdot g\cdot d_{\text{n}}
$$

where A [-] is an empirical constant,  $\rho_p$  [kg/m<sup>3</sup>] is the grain density,  $\rho_a$  [kg/m<sup>3</sup>] is the air density,  $g$  [m/s<sup>2</sup>] is the gravitational constant and  $d_n$  [m] is the nominal grain size of the sediment fraction.

#### **Moisture content**

The shear velocity threshold is updated based on moisture content following [\[Bel64\]](#page-56-9):

$$
f_{u_{\ast \text{th}},\text{M}} = \max(1 \quad ; \quad 1.8 + 0.6 \cdot \log(p_{\text{g}})) \tag{1.28}
$$

where  $f_{u_{\text{sth},M}}$  [-] is a factor in Equation [\(1.27\)](#page-16-0),  $p_g$  [-] is the geotechnical mass content of water, which is the percentage of water compared to the dry mass. The geotechnical mass content relates to the volumetric water content  $p_V$  [-] according to:

$$
p_{\rm g} = \frac{p_{\rm V} \cdot \rho_{\rm w}}{\rho_{\rm p} \cdot (1-p)}
$$

where  $\rho_w$  [kg/m<sup>3</sup>] and  $\rho_p$  [kg/m<sup>3</sup>] are the water and particle density respectively and p [-] is the porosity. Values for  $p_{\rm g}$  smaller than 0.005 do not affect the shear velocity threshold ([\[PT90\]](#page-56-10)). Values larger than 0.064 (or 10% volumetric content) cease transport ([\[DF10\]](#page-56-11)), which is implemented as an infinite shear velocity threshold.

Exploratory model runs of the unsaturated soil with the HYDRUS1D ([\[vSimrunekvSejnavG98\]](#page-56-12)) hydrology model show that the increase of the volumetric water content to saturation is almost instantaneous with rising tide. The drying of the beach surface through infiltration shows an exponential decay. In order to capture this behavior the volumetric water content is implemented according to:

$$
p_{\mathrm{V}}^{n+1} = \begin{cases} p & \text{if } \eta > z_{\mathrm{b}} \\ p_{\mathrm{V}}^{n} \cdot e^{\frac{\log(0.5)}{T_{\mathrm{dry}}}} \Delta t^{n} - E_{\mathrm{V}} \cdot \frac{\Delta t^{n}}{\Delta z} & \text{if } \eta \le z_{\mathrm{b}} \end{cases}
$$
(1.29)

where  $\eta$  [m+MSL] is the instantaneous water level,  $z_b$  [m+MSL] is the local bed elevation,  $p_V^n$  [-] is the volumetric water content in time step n,  $\Delta t^n$  [s] is the model time step and  $\Delta z$  is the bed composition layer thickness.  $T_{\text{dry}}$ [s] is the beach drying time scale, defined as the time in which the beach moisture content halves.  $E_v$  [m/s] is the evaporation rate that is implemented through an adapted version of the Penman equation ([\[Shu93\]](#page-56-7)):

$$
E_{\rm v} = \frac{m_{\rm v} \cdot R_{\rm n} + 6.43 \cdot \gamma_{\rm v} \cdot (1 + 0.536 \cdot u_2) \cdot \delta e}{\lambda_{\rm v} \cdot (m_{\rm v} + \gamma_{\rm v})} \cdot 9 \cdot 10^7 \tag{1.30}
$$

where  $m_v$  [kPa/K] is the slope of the saturation vapor pressure curve,  $R_n$  [MJ/m<sup>2</sup>/day] is the net radiance,  $\gamma_v$  [kPa/K] is the psychrometric constant,  $u_2$  [m/s] is the wind speed at 2 m above the bed,  $\delta e$  [kPa] is the vapor pressure deficit (related to the relative humidity) and  $\lambda_{\rm v}$  [MJ/kg] is the latent heat vaporization. To obtain an evaporation rate in [m/s], the original formulation is multiplied by  $9 \cdot 10^7$ .

#### **Roughness elements**

The shear velocity threshold is updated based on the presence of roughness elements following [\[RGL93\]](#page-56-3):

$$
f_{u_{\ast\text{th},R}} = \sqrt{(1-m\cdot\sum_{k=k_0}^{n_k}\hat{w}_k^{\text{bed}})(1+\frac{m\beta}{\sigma}\cdot\sum_{k=k_0}^{n_k}\hat{w}_k^{\text{bed}})}
$$

by assuming:

$$
\lambda = \frac{\sum_{k=k_0}^{n_k} \hat{w}^{\text{bed}}_k}{\sigma}
$$

where  $f_{u_{\text{st}}, R}$  [-] is a factor in Equation [\(1.27\)](#page-16-0),  $k_0$  is the sediment fraction index of the smallest non-erodible fraction in current conditions and  $n_k$  is the number of sediment fractions defined. The implementation is discussed in detail in section ref{sec:roughness}.

#### **Salt content**

The shear velocity threshold is updated based on salt content following [\[NE81\]](#page-56-13):

$$
f_{u_{\ast\text{th}},S}=1.03\cdot\exp(0.1027\cdot p_{\text{s}})
$$

where  $f_{u_{\text{at}}}}$  s [-] is a factor in Equation [\(1.27\)](#page-16-0) and  $p_s$  [-] is the salt content [mg/g]. Currently, no model is implemented that predicts the instantaneous salt content. The spatial varying salt content needs to be specified by the user, for example through the BMI interface.

### **1.2.4 Basic Model Interface (BMI)**

A Basic Model Interface (BMI, [\[PHN13\]](#page-56-14)) is implemented that allows interaction with the model during run time. The model can be implemented as a library within a larger framework as the interface exposes the initialization, finalization and time stepping routines. As a convenience functionality the current implementation supports the specification of a callback function. The callback function is called at the start of each time step and can be used to exchange data with the model, e.g. update the topography from measurements.

An example of a callback function, that is referenced in the model input file or through the model command-line options as callback.py:update, is:

```
import numpy as np
def update(model):
 val = model.get_var('zb')
  val_new = val.copy()val_new[:,:] = np.loadtxt('measured_topography.txt')
  model.set_var('zb', val_new)
```
**Bibliography**

## <span id="page-17-0"></span>**1.3 Source code documentation**

### **1.3.1 Model classes**

The [AeoLiS](#page-18-0) model is based on two main model classes: AeoLiS and [AeoLiSRunner](#page-22-0). The former is the actual, low-level, BMI-compatible class that implements the basic model functions and numerical schemes. The latter is a <span id="page-18-4"></span>convenience class that implements a time loop, netCDF4 output, a progress indicator and a callback function that allows the used to interact with the model during runtime.

The additional  $WindowIndexator$  class to generate realistic wind time series is available from the same module.

#### **AeoLiS**

<span id="page-18-0"></span>**class** model.**AeoLiS**(*configfile*)

AeoLiS model class

AeoLiS is a process-based model for simulating supply-limited aeolian sediment transport. This model class is compatible with the Basic Model Interface (BMI) and provides basic model operations, like initialization, time stepping, finalization and data exchange. For higher level operations, like a progress indicator and netCDF4 output is refered to the AeoLiS model runner class, see [AeoLiSRunner](#page-22-0).

#### **Examples**

```
>>> with AeoLiS(configfile='aeolis.txt') as model:
>>> while model.get_current_time() <= model.get_end_time():
>>> model.update()
```

```
>>> model = AeoLiS(configfile='aeolis.txt')
>>> model.initialize()
>>> zb = model.get_var('zb')
>>> model.set_var('zb', zb + 1)
>>> for i in range(10):
>>> model.update(60.) # step 60 seconds forward
>>> model.finalize()
```
#### **\_\_init\_\_**(*configfile*) Initialize class

```
read_configfile().
```
#### <span id="page-18-3"></span>**crank\_nicolson**()

Convenience function for implicit solver based on Crank-Nicolson scheme

See also:

```
model.AeoLiS.solve()
```
#### **static dimensions**(*var=None*)

Static method that returns named dimensions of all spatial grids

Parameters var (str, optional) – Name of spatial grid

Returns Tuple with named dimensions of requested spatial grid or dictionary with all named dimensions of all spatial grids. Returns nothing if requested spatial grid is not defined.

Return type tuple or dict

#### <span id="page-18-2"></span>**euler\_backward**()

Convenience function for implicit solver based on Euler backward scheme

#### See also:

<span id="page-18-1"></span>[model.AeoLiS.solve\(\)](#page-21-0)

#### <span id="page-19-1"></span>**euler\_forward**()

Convenience function for explicit solver based on Euler forward scheme

See also:

[model.AeoLiS.solve\(\)](#page-21-0)

**finalize**() Finalize model

**get\_count**(*name*) Get counter value

**Parameters name** (str) – Name of counter

#### **get\_current\_time**()

Returns Current simulation time

Return type float

**get\_end\_time**()

Returns Final simulation time

Return type float

#### **get\_start\_time**()

Returns Initial simulation time

Return type float

<span id="page-19-0"></span>**get\_var**(*var*)

Returns spatial grid or model configuration parameter

If the given variable name matches with a spatial grid, the spatial grid is returned. If not, the given variable name is matched with a model configuration parameter. If a match is found, the parameter value is returned. Otherwise, nothing is returned.

**Parameters var**  $(str)$  – Name of spatial grid or model configuration parameter

Returns Spatial grid or model configuration parameter

Return type np.ndarray or int, float, str or list

#### **Examples**

```
>>> # returns bathymetry grid
... model.get_var('zb')
```

```
>>> # returns simulation duration
... model.get_var('tstop')
```
#### See also:

[model.AeoLiS.set\\_var\(\)](#page-21-1)

**get\_var\_count**()

Returns Number of spatial grids

Return type int

#### <span id="page-20-2"></span>**get\_var\_name**(*i*)

Returns name of spatial grid by index (in alphabetical order)

**Parameters**  $\mathbf{i}$  (int) – Index of spatial grid

Returns Name of spatial grid or -1 in case index exceeds the number of grids

Return type str or -1

#### **get\_var\_rank**(*var*)

Returns rank of spatial grid

**Parameters**  $var(str)$  **– Name of spatial grid** 

Returns Rank of spatial grid or -1 if not found

Return type int

#### **get\_var\_shape**(*var*)

Returns shape of spatial grid

**Parameters var**  $(str)$  – Name of spatial grid

Returns Dimensions of spatial grid or -1 if not found

Return type tuple or int

#### **get\_var\_type**(*var*)

Returns variable type of spatial grid

**Parameters var**  $(str)$  – Name of spatial grid

Returns Variable type of spatial grid or -1 if not found

Return type str or int

#### <span id="page-20-1"></span>**initialize**()

Initialize model

Read model configuration file and initialize parameters and spatial grids dictionary and load bathymetry and bed composition.

### **inq\_compound**()

Return the number of fields of a compound type.

#### **inq\_compound\_field**()

Lookup the type,rank and shape of a compound field

#### <span id="page-20-0"></span>**set\_timestep**(*dt=- 1.0*)

Determine optimal time step

If no time step is given the optimal time step is determined. For explicit numerical schemes the time step is based in the Courant-Frierichs-Lewy (CFL) condition. For implicit numerical schemes the time step specified in the model configuration file is used. Alternatively, a preferred time step is given that is maximized by the CFL condition in case of an explicit numerical scheme.

Returns True except when:

1. No time step could be determined, for example when there is no wind and the numerical scheme is explicit. In this case the time step is set arbitrarily to one second.

2. Or when the time step is smaller than -1. In this case the time is updated with the absolute value of the time step, but no model execution is performed. This funcionality can be used to skip fast-forward in time.

Parameters **df** (float, optional) – Preferred time step

Returns False if determination of time step was unsuccessful, True otherwise

#### Return type bool

#### <span id="page-21-2"></span><span id="page-21-1"></span>**set\_var**(*var*, *val*)

Sets spatial grid or model configuration parameter

If the given variable name matches with a spatial grid, the spatial grid is set. If not, the given variable name is matched with a model configuration parameter. If a match is found, the parameter value is set. Otherwise, nothing is set.

#### Parameters

- **var**  $(str)$  Name of spatial grid or model configuration parameter
- **val** (np.ndarray or int, float, str or list) Spatial grid or model configuration parameter

#### **Examples**

```
>>> # set bathymetry grid
... model.set_var('zb', np.array([[0.,0., ... ,0.]]))
```

```
>>> # set simulation duration
... model.set_var('tstop', 3600.)
```
#### See also:

[model.AeoLiS.get\\_var\(\)](#page-19-0)

#### **set\_var\_index**(*i*, *val*)

Set spatial grid by index (in alphabetical order)

#### Parameters

- **i** (int) Index of spatial grid
- **val** (np.ndarray) Spatial grid

#### **set\_var\_slice**()

Overwrite the values in variable name with data from var, in the range (start:start+count). Start, count can be integers for rank 1, and can be tuples of integers for higher ranks. For some implementations it can be equivalent and more efficient to do: *get\_var(name)[start[0]:start[0]+count[0], . . . , start[n]:start[n]+count[n]] = var*

#### <span id="page-21-0"></span>**solve**(*alpha=0.5*, *beta=1.0*)

Implements the explicit Euler forward, implicit Euler backward and semi-implicit Crank-Nicolson numerical schemes

Determines weights of sediment fractions, sediment pickup and instantaneous sediment concentration. Returns a partial spatial grid dictionary that can be used to update the global spatial grid dictionary.

#### Parameters

- **alpha** (float, optional) Implicitness coefficient (0.0 for Euler forward, 1.0 for Euler backward or 0.5 for Crank-Nicolson, default=0.5)
- **beta** (float, optional) Centralization coefficient (1.0 for upwind or 0.5 for centralized, default=1.0)

Returns Partial spatial grid dictionary

### Return type dict

#### <span id="page-22-2"></span>**Examples**

**>>>** model.s.update(model.solve(alpha=1., beta=1.) # euler backward

**>>>** model.s.update(model.solve(alpha=.5, beta=1.) # crank-nicolson

#### See also:

```
model.AeoLiS.euler_forward(), model.AeoLiS.euler_backward(), model.
AeoLiS.crank_nicolson(), transport.compute_weights(), transport.
renormalize_weights()
```
#### <span id="page-22-1"></span> $update(dt=-1)$

Time stepping function

Takes a single step in time. Interpolates wind and hydrodynamic time series to the current time, updates the soil moisture, mixes the bed due to wave action, computes wind velocity threshold and the equilibrium sediment transport concentration. Subsequently runs one of the available numerical schemes to compute the instantaneous sediment concentration and pickup for the next time step and updates the bed accordingly.

For explicit schemes the time step is maximized by the Courant-Friedrichs-Lewy (CFL) condition. See [set\\_timestep\(\)](#page-20-0).

Parameters dt (float, optional) – Time step in seconds. The time step specified in the model configuration file is used in case dt is smaller than zero. For explicit numerical schemes the time step is maximized by the CFL condition.

#### **AeoLiSRunner**

```
class model.AeoLiSRunner(configfile='aeolis.txt')
```
AeoLiS model runner class

This runner class is a convenience class for the BMI-compatible AeoLiS model class ( $AeOLiS()$ ). It implements a time loop, a progress indicator and netCDF4 output. It also provides the definition of a callback function that can be used to interact with the AeoLiS model during runtime.

The command-line function aeolis is available that uses this class to start an AeoLiS model run.

#### **Examples**

```
>>> # run with default settings
... AeoLiSRunner().run()
```
**>>>** AeoLiSRunner(configfile='aeolis.txt').run()

```
>>> model = AeoLiSRunner(configfile='aeolis.txt')
>>> model.run(callback=lambda model: model.set_var('zb', zb))
```

```
>>> model.run(callback='bar.py:add_bar')
```
#### See also:

[console.aeolis](#page-39-0)

### <span id="page-23-0"></span>**\_\_init\_\_**(*configfile='aeolis.txt'*)

Initialize class

Reads model configuration file without parsing all referenced files for the progress indicator and netCDF output. If no configuration file is given, the default settings are used.

Parameters configfile (str, optional) - Model configuration file. See [read\\_configfile\(\)](#page-36-0).

#### **dump\_restartfile**()

Dump model state to restart file

**get\_statistic**(*var*, *stat='avg'*) Return statistic of spatial grid

Parameters

- **var** (str) Name of spatial grid
- **stat** (str) Name of statistic (avg, sum, var, min or max)

Returns Statistic of spatial grid

Return type numpy.ndarray

#### **get\_var**(*var*, *clear=True*)

Returns spatial grid, statistic or model configuration parameter

Overloads the get var() function and extends it with the functionality to return statistics on spatial grids by adding a postfix to the variable name (e.g. Ct\_avg). Supported statistics are avg, sum, var, min and max.

#### Parameters

- **var** (str) Name of spatial grid or model configuration parameter. Spatial grid name can be extended with a postfix to request a statistic (\_avg, \_sum, \_var, \_min or \_max).
- **clear** (bool) Clear output statistics afterwards.

Returns Spatial grid, statistic or model configuration parameter

Return type np.ndarray or int, float, str or list

#### **Examples**

```
>>> # returns average sediment concentration
... model.get_var('Ct_avg')
```

```
>>> # returns variance in wave height
... model.get_var('Hs_var')
```
#### See also:

```
model.AeoLiS.get_var()
```
#### **initialize**()

Initialize model

Overloads the initialize () function, but also initializes output statistics.

#### **load\_hotstartfiles**()

Load model state from hotstart files

<span id="page-24-2"></span>Hotstart files are plain text representations of model state variables that can be used to hotstart the (partial) model state. Hotstart files should have the name of the model state variable it contains and have the extension *.hotstart*. Hotstart files differ from restart files in that restart files contain entire model states and are pickled Python objects.

#### See also:

[model.AeoLiSRunner.load\\_restartfile\(\)](#page-24-0)

#### <span id="page-24-0"></span>**load\_restartfile**(*restartfile*)

Load model state from restart file

#### Parameters **restartfile** (str) – Path to previously written restartfile.

#### **output\_clear**()

Clears output statistics dictionary

Creates a matrix for minimum, maximum, variance and summed values for each output variable and sets the time step counter to zero.

#### **output\_init**()

Initialize netCDF4 output file and output statistics dictionary

#### **output\_update**()

Updates output statistics dictionary

Updates matrices with minimum, maximum, variance and summed values for each output variable with current spatial grid values and increases time step counter with one.

#### **output\_write**()

Appends output to netCDF4 output file

If the time since the last output is equal or larger than the set output interval, append current output to the netCDF4 output file. Computes the average and variance values based on available output statistics and clear output statistics dictionary.

#### <span id="page-24-1"></span>**parse\_callback**(*callback*)

Parses callback definition and returns function

The callback function can be specified in two formats:

- As a native Python function
- As a string refering to a Python script and function, separated by a colon (e.g. example/ callback.py:function)

Parameters callback (str or function) - Callback definition

Returns Python callback function

#### Return type function

#### **print\_params**()

Print model configuration parameters to screen

#### **print\_progress**(*fraction=0.01*, *min\_interval=1.0*, *max\_interval=60.0*)

Print progress to screen

#### **Parameters**

• **fraction** (float, optional) – Fraction of simulation at which to print progress (default: 1%)

- <span id="page-25-1"></span>• **min interval** (float, optional) – Minimum time in seconds between subsequent progress prints (default: 1s)
- **max\_interval** (float, optional) Maximum time in seconds between subsequent progress prints (default: 60s)

#### **print\_stats**()

Print model run statistics to screen

**run**(*callback=None*, *restartfile=None*)

Start model time loop

Changes current working directory to the model directory, prints model configuration parameters and progress indicator to the screen, writes netCDF4 output and calls a callback function upon request.

#### Parameters

- **callback** (str or function) The callback function is called at the start of every single time step and takes the AeoLiS model object as input. The callback function can be used to interact with the model during simulation (e.g. update the bed with new measurements). See for syntax [parse\\_callback\(\)](#page-24-1).
- **restartfile** (str) Path to previously written restartfile. The model state is loaded from this file after initialization of the model.

#### See also:

[model.AeoLiSRunner.parse\\_callback\(\)](#page-24-1)

#### **set\_configfile**(*configfile*)

Set model configuration file name

**set\_params**(*\*\*kwargs*) Set model configuration parameters

 $update(dt=-1)$ 

Time stepping function

Overloads the  $update()$  function, but also updates output statistics and clears output statistics upon request.

Parameters dt (float, optional) – Time step in seconds.

#### **write\_params**()

Write updated model configuration to configuration file

Creates a backup in case the model configration file already exists.

See also:

[inout.backup\(\)](#page-35-2)

#### **WindGenerator**

<span id="page-25-0"></span>**class** model.**WindGenerator**(*mean\_speed=9.0*, *max\_speed=30.0*, *dt=60.0*, *n\_states=30*, *shape=2.0*, *scale=2.0*)

Wind velocity time series generator

Generates a random wind velocity time series with given mean and maximum wind speed, duration and time resolution. The wind velocity time series is generated using a Markov Chain Monte Carlo (MCMC) approach based on a Weibull distribution. The wind time series can be written to an AeoLiS-compatible wind input file assuming a constant wind direction of zero degrees.

<span id="page-26-1"></span>The command-line function aeolis-wind is available that uses this class to generate AeoLiS wind input files.

#### **Examples**

```
>>> wind = WindGenerator(mean_speed=10.).generate(duration=24*3600.)
>>> wind.write_time_series('wind.txt')
>>> wind.plot()
>>> wind.hist()
```
#### See also:

#### [console.wind](#page-39-1)

**\_\_init\_\_**(*mean\_speed=9.0*, *max\_speed=30.0*, *dt=60.0*, *n\_states=30*, *shape=2.0*, *scale=2.0*) Initialize self. See help(type(self)) for accurate signature.

#### **\_\_weakref\_\_**

list of weak references to the object (if defined)

### **1.3.2 Physics modules**

#### <span id="page-26-0"></span>**Bathymetry and bed composition**

#### bed.**avalanche**(*s*, *p*)

Avalanche if bed slopes exceed critical slopes

Simulates the process of avalanching that is triggered by the exceedence of a critical static slope Mc $r$  stat by the bed slope. The iteration stops if the bed slope does not exceed the dynamic critical slope  $Mcr-dyn$ .

#### **Parameters**

- $s$  (dict) Spatial grids
- **p** (dict) Model configuration parameters

#### Returns Spatial grids

#### Return type dict

#### bed.**calc\_grad**(*s*, *p*)

Calculates the downslope gradients in the bed that are needed for avalanching module

#### Parameters

- **s** (dict) Spatial grids
- **p** (dict) Model configuration parameters

#### Returns

- *dict* Spatial grids
- *np.ndarray* Downslope gradients in 4 different directions (nx\*ny, 4)
- *BART CAN YOU HELP UPDATING THIS*

#### bed.**initialize**(*s*, *p*)

Initialize bathymetry and bed composition

Initialized bathymetry, computes cell sizes and orientation, bed layer thickness and bed composition.

#### **Parameters**

- <span id="page-27-0"></span>•  $s$  (dict) – Spatial grids
- **p** (dict) Model configuration parameters

Returns Spatial grids

Return type dict

#### bed.**mixtoplayer**(*s*, *p*)

Mix grain size distribution in top layer of the bed

Simulates mixing of the top layers of the bed by wave action. The wave action is represented by a local wave height maximized by a maximum wave hieght over depth ratio gamma. The mixing depth is a fraction of the local wave height indicated by facDOD. The mixing depth is used to compute the number of bed layers that should be included in the mixing. The grain size distribution in these layers is then replaced by the average grain size distribution over these layers.

#### **Parameters**

•  $s$  (dict) – Spatial grids

• **p** (dict) – Model configuration parameters

Returns Spatial grids

Return type dict

#### bed.**prevent\_negative\_mass**(*m*, *dm*, *pickup*)

Handle situations in which negative mass may occur due to numerics

Negative mass may occur by moving sediment to lower layers down to accomodate deposition of sediments. In particular two cases are important:

1. A net deposition cell has some erosional fractions.

In this case the top layer mass is reduced according to the existing sediment distribution in the layer to accomodate deposition of fresh sediment. If the erosional fraction is subtracted afterwards, negative values may occur. Therefore the erosional fractions are subtracted from the top layer beforehand in this function. An equal mass of deposition fractions is added to the top layer in order to keep the total layer mass constant. Subsequently, the distribution of the sediment to be moved to lower layers is determined and the remaining deposits are accomodated.

2. Deposition is larger than the total mass in a layer.

In this case a non-uniform distribution in the bed may also lead to negative values as the abundant fractions are reduced disproportionally as sediment is moved to lower layers to accomodate the deposits. This function fills the top layers entirely with fresh deposits and moves the existing sediment down such that the remaining deposits have a total mass less than the total bed layer mass. Only the remaining deposits are fed to the routine that moves sediment through the layers.

#### Parameters

- **m** (np.ndarray) Sediment mass in bed (nx\*ny, nl, nf)
- **dm** (np.ndarray) Total sediment mass exchanged between layers (nx\*ny, nf)
- **pickup** (np.ndarray) Sediment pickup (nx\*ny, nf)

#### Returns

- *np.ndarray* Sediment mass in bed (nx\*ny, nl, nf)
- *np.ndarray* Total sediment mass exchanged between layers (nx\*ny, nf)
- *np.ndarray* Sediment pickup (nx\*ny, nf)

<span id="page-28-1"></span>Note: The situations handled in this function can also be prevented by reducing the time step, increasing the layer mass or increasing the adaptation time scale.

#### bed.**update**(*s*, *p*)

Update bathymetry and bed composition

Update bed composition by moving sediment fractions between bed layers. The total mass in a single bed layer does not change as sediment removed from a layer is repleted with sediment from underlying layers. Similarly, excess sediment added in a layer is moved to underlying layers in order to keep the layer mass constant. The lowest bed layer exchanges sediment with an infinite sediment source that follows the original grain size distribution as defined in the model configuration file by grain\_size and grain\_dist. The bathymetry is updated following the cummulative erosion/deposition over the fractions if bedupdate is True.

#### **Parameters**

- $s$  (dict) Spatial grids
- **p** (dict) Model configuration parameters

Returns Spatial grids

Return type dict

#### <span id="page-28-0"></span>**Wind velocity and direction**

```
wind.get_velocity_at_height(u, z, z0, z1=None)
```
Compute shear velocity from wind velocity following Prandl-Karman's Law of the Wall

#### **Parameters**

- **u** (numpy.ndarray) Spatial wind field
- **z** (float) Height above bed where u is measured
- $z0$  ( $f$ loat) Roughness length
- **z1** (float, optional) Height above bed for which to return wind speeds. Returns wind shear if not given.

Returns Array of size u with wind speeds at height z 1

#### Return type numpy.ndarray

wind.**initialize**(*s*, *p*) Initialize wind model

#### wind.**interpolate**(*s*, *p*, *t*)

Interpolate wind velocity and direction to current time step

Interpolates the wind time series for velocity and direction to the current time step. The cosine and sine of the direction angle are interpolated separately to prevent zero-crossing errors. The wind velocity is decomposed in two grid components based on the orientation of each individual grid cell. In case of a one-dimensional model only a single positive component is used.

#### Parameters

- $s$  (dict) Spatial grids
- **p** (dict) Model configuration parameters
- $\cdot$  **t** (*float*) Current time

<span id="page-29-1"></span>Returns Spatial grids

Return type dict

<span id="page-29-0"></span>**class** shear.**WindShear**(*x*, *y*, *z*, *dx=1.0*, *dy=1.0*, *buffer\_width=100.0*, *buffer\_relaxation=None*, *L=100.0*, *z0=0.001*, *l=10.0*)

Class for computation of 2DH wind shear perturbations over a topography.

The class implements a 2D FFT solution to the wind shear perturbation on curvilinear grids. As the FFT solution is only defined on an equidistant rectilinear grid with circular boundary conditions that is aligned with the wind direction, a rotating computational grid is automatically defined for the computation. The computational grid is extended in all directions using a logistic sigmoid function as to ensure full coverage of the input grid for all wind directions, circular boundaries and preservation of the alongshore uniformity. An extra buffer distance can be used as to minimize the disturbence from the borders in the input grid. The results are interpolated back to the input grid when necessary.

Frequencies related to wave lengths smaller than a computational grid cell are filtered from the 2D spectrum of the topography using a logistic sigmoid tapering. The filtering aims to minimize the disturbance as a result of discontinuities in the topography that may physically exists, but cannot be solved for in the computational grid used.

### **Example**

```
\Rightarrow \ast  = WindShear(x, y, z)
>>> w(u0=10., udir=30.).add_shear(taux, tauy)
```
#### **Notes**

To do:

- Actual resulting values are still to be compared with the results from Kroy et al. (2002)
- Grid interpolation can still be optimized
- Separation bubble is still to be implemented
- Avalanching is still to be implemented

#### **add\_shear**(*taux*, *tauy*)

Add wind shear perturbations to a given wind shear field

#### **Parameters**

- **taux** (numpy.ndarray) Wind shear in x-direction
- **tauy** (numpy.ndarray) Wind shear in y-direction

#### Returns

- taux (*numpy.ndarray*) Wind shear including perturbations in x-direction
- tauy (*numpy.ndarray*) Wind shear including perturbations in y-direction

#### **compute\_shear**(*u0*, *nfilter=1.0, 2.0*)

Compute wind shear perturbation for given free-flow wind speed on computational grid

#### Parameters

- **u0** (float) Free-flow wind speed
- **nfilter**  $(2-tuple)$  Wavenumber range used for logistic sigmoid filter. See filter\_highfrequencies()

<span id="page-30-0"></span>**filter** highfrequenies  $(kx, ky, hs, nfilter=1, 2, p=0.01)$ Filter high frequencies from a 2D spectrum

A logistic sigmoid filter is used to taper higher frequencies from the 2D spectrum. The range over which the sigmoid runs from 0 to 1 with a precision  $p$  is given by the 2-tuple  $n$  filter. The range is defined as wavenumbers in terms of gridcells, i.e. a value 1 corresponds to a wave with length dx.

#### Parameters

- **kx** (numpy.ndarray) Wavenumbers in x-direction
- **ky** (numpy.ndarray) Wavenumbers in y-direction
- **hs** (numpy.ndarray) 2D spectrum
- **nfilter**  $(2-tuple)$  Wavenumber range used for logistic sigmoid filter
- **p** (*float*) Precision of sigmoid range definition

#### Returns hs – Filtered 2D spectrum

#### Return type numpy.ndarray

```
static get_borders(x)
```
Returns borders of a grid as one-dimensional array

```
static get_exact_grid(xmin, xmax, ymin, ymax, dx, dy)
```
Returns a grid with given gridsizes approximately within given bounding box

#### **get\_shear**()

Returns wind shear perturbation field

#### Returns

- dtaux (*numpy.ndarray*) Wind shear perturbation in x-direction
- dtauy (*numpy.ndarray*) Wind shear perturbation in y-direction

#### **get\_sigmoid**(*x*)

Get sigmoid function value

Get bed level multiplication factor in buffer area based on buffer specificationa and distance to input grid boundary.

**Parameters**  $\mathbf{x}$  (float or numpy.ndarray) – Distance(s) to input grid boundary

**Returns** Bed level multiplication factor  $(z = factor * z$  boundary)

Return type float or numpy.ndarray

#### $\text{intergolate}(x, y, z, xi, vi)$

Interpolate a grid onto another grid

#### **static interpolate\_projected\_point**(*a*, *b*, *p*)

Project point to line segment and return distance and interpolated value

#### **Parameters**

- **a** (*iterable*) Start vector for line segment
- **b** (iterable) End vector for line segment
- **p** (iterable) Point vector to be projected

#### Returns

• d (*numpy.ndarray*) – Distance from point p to projected point q

- z (*float*) Interpolated value at projected point q
- <span id="page-31-1"></span>**plot**(*ax=None*, *cmap='Reds'*, *stride=10*, *computational\_grid=False*, *\*\*kwargs*)

Plot wind shear perturbation

#### Parameters

- **ax** (matplotlib.pyplot.Axes, optional) Axes to plot onto
- **cmap** (matplotlib.cm.Colormap or string, optional) Colormap for topography (default: Reds)
- **stride** (int, optional) Stride to apply to wind shear vectors (default: 10)
- **computational\_grid** (bool, optional) Plot on computational grid rather than input grid (default: False)
- **kwargs** (dict) Additional arguments to matplotlib.pyplot.quiver()

**Returns**  $ax - Axe$ s used for plotting

Return type matplotlib.pyplot.Axes

### **populate\_computational\_grid**(*alpha*)

Interpolate input topography to computational grid

Rotates computational grid to current wind direction and interpolates the input topography to the rotated grid. Any grid cells that are not covered by the input grid are filled using a sigmoid function.

**Parameters**  $\alpha$ **1pha** ( $f$ 10at) – Rotation angle in degrees

#### **static rotate**  $(x, y, alpha, origin=0, 0)$

Rotate a matrix over given angle around given origin

#### **set\_computational\_grid**()

Define computational grid

The computational grid is square with dimensions equal to the diagonal of the bounding box of the input grid, plus twice the buffer width.

#### **set\_topo**(*z*)

Update topography

**Parameters**  $\boldsymbol{z}$  (numpy.ndarray) – 2D array with topography of input grid

#### <span id="page-31-0"></span>**Wind velocity threshold**

```
threshold.compute(s, p)
```
Compute wind velocity threshold based on bed surface properties

Computes wind velocity threshold based on grain size fractions, bed slope, soil moisture content, air humidity and the presence of roughness elements. All bed surface properties increase the current wind velocity threshold, except for the grain size fractions. Therefore, the computation is initialized by the grain size fractions and subsequently altered by the other bed surface properties.

#### **Parameters**

- **s** (dict) Spatial grids
- **p** (dict) Model configuration parameters

Returns Spatial grids

Return type dict

#### <span id="page-32-5"></span>See also:

[compute\\_grainsize\(\)](#page-32-0), [compute\\_bedslope\(\)](#page-32-1), [compute\\_moisture\(\)](#page-32-2), [compute\\_humidity\(\)](#page-32-3), [compute\\_roughness\(\)](#page-32-4)

#### <span id="page-32-1"></span>threshold.**compute\_bedslope**(*s*, *p*)

Modify wind velocity threshold based on bed slopes following Dyer (1986)

#### Parameters

- **s** (dict) Spatial grids
- **p** (dict) Model configuration parameters

#### Returns Spatial grids

#### Return type dict

#### <span id="page-32-0"></span>threshold.**compute\_grainsize**(*s*, *p*)

Compute wind velocity threshold based on grain size fractions following Bagnold (1937)

#### **Parameters**

- $s$  (dict) Spatial grids
- **p** (dict) Model configuration parameters

Returns Spatial grids

Return type dict

```
threshold.compute_humidity(s, p)
```
Modify wind velocity threshold based on air humidity following Arens (1996)

#### Parameters

- $s$  (dict) Spatial grids
- **p** (dict) Model configuration parameters

Returns Spatial grids

#### Return type dict

<span id="page-32-2"></span>threshold.**compute\_moisture**(*s*, *p*)

Modify wind velocity threshold based on soil moisture content following Belly (1964) or Hotta (1984)

#### Parameters

- $s$  (dict) Spatial grids
- **p** (dict) Model configuration parameters

Returns Spatial grids

Return type dict

#### <span id="page-32-4"></span>threshold.**compute\_roughness**(*s*, *p*)

Modify wind velocity threshold based on the presence of roughness elements following Raupach (1993)

Raupach (1993) presents the following amplification factor for the shear velocity threshold due to the presence of roughness elements.

$$
R_t = \frac{u_{*,th,s}}{u_{*,th,r}} = \sqrt{\frac{\tau_s''}{\tau}} = \frac{1}{\sqrt{(1 - m\sigma\lambda)(1 + m\beta\lambda)}}
$$

 $m$  is a constant smaller or equal to unity that accounts for the difference between the average stress on the bed surface  $\tau_s$  and the maximum stress on the bed surface  $\tau_s''$ .

<span id="page-33-0"></span> $\beta$  is the stress partition coefficient defined as the ratio between the drag coefficient of the roughness element itself  $C_r$  and the drag coefficient of the bare surface without roughness elements  $C_s$ .

 $\sigma$  is the shape coefficient defined as the basal area divided by the frontal area:  $\frac{A_b}{A_f}$ . For hemispheres  $\sigma = 2$ , for spheres  $\sigma = 1$ .

 $\lambda$  is the roughness density defined as the number of elements per surface area  $\frac{n}{S}$  multiplied by the frontal area of a roughness element  $A_f$ , also known as the frontal area index:

$$
\lambda = \frac{n b h}{S} = \frac{n A_f}{S}
$$

If multiplied by  $\sigma$  the equation simplifies to the mass fraction of non-erodible elements:

$$
\sigma\lambda=\frac{nA_b}{S}=\sum_{k=n_0}^{n_k}\hat{w}_k^\text{bed}
$$

where k is the fraction index,  $n_0$  is the smallest non-erodible fraction,  $n_k$  is the largest non-erodible fraction and  $\hat{w}_k^{\text{bed}}$  is the mass fraction of sediment fraction k. It is assumed that the fractions are ordered by increasing size.

Substituting the derivation in the Raupach (1993) equation gives the formulation implemented in this function:

$$
u_{*,th,r} = u_{*,th,s} * \sqrt{\left(1 - m \sum_{k=n_0}^{n_k} \hat{w}_k^{\text{bed}}\right) \left(1 + m \frac{\beta}{\sigma} \sum_{k=n_0}^{n_k} \hat{w}_k^{\text{bed}}\right)}
$$

**Parameters** 

•  $s$  (dict) – Spatial grids

• **p** (dict) – Model configuration parameters

Returns Spatial grids

Return type dict

threshold.**compute\_salt**(*s*, *p*) Modify wind velocity threshold based on salt content following Nickling and Ecclestone (1981)

#### **Parameters**

- $s$  (dict) Spatial grids
- **p** (dict) Model configuration parameters

Returns Spatial grids

Return type dict

threshold.**non\_erodible**(*s*, *p*)

Modify wind velocity threshold based on the presence of a non-erodible layer

#### **Parameters**

- $s$  (dict) Spatial grids
- **p** (dict) Model configuration parameters

Returns Spatial grids

Return type dict

#### <span id="page-34-1"></span><span id="page-34-0"></span>**Tides, meteorology and soil moisture content**

#### hydro.**interpolate**(*s*, *p*, *t*)

Interpolate hydrodynamic and meteorological conditions to current time step

Interpolates the hydrodynamic and meteorological time series to the current time step, if available. Meteorological parameters are stored as dictionary rather than a single value.

#### **Parameters**

- $s$  (dict) Spatial grids
- $p$  (dict) Model configuration parameters
- **t**  $(f$ loat) Current time

Returns Spatial grids

Return type dict

#### hydro.**saturation\_pressure**(*T*)

Compute saturation pressure based on air temperature

**Parameters**  $\mathbf{T}(fload) - Air temperature in degrees Celsius$ 

Returns Saturation pressure

#### Return type float

hydro.**update**(*s*, *p*, *dt*)

Update soil moisture content

Updates soil moisture content in all cells. The soil moisure content in flooded cells is set to the porosity. The soil moisture content in non-flooded cells is decreased by simulating infiltration using an exponential decay function with a rate F following:

$$
M = M \cdot e^{-F \cdot \Delta t}
$$

Cells are considered flooded if the water depth is larger than eps. Aditionally, is meteorological conditions are provided the soil moisture content is decreased by simulating evaporation following the Penman equation:

$$
M = M - \frac{m \cdot R + \gamma \cdot 6.43 \cdot (1 + 0.536 \cdot u)) \cdot \delta}{\lambda \cdot (m + \gamma)}
$$

#### **Parameters**

- $s$  (dict) Spatial grids
- **p** (dict) Model configuration parameters
- $\bullet$  **dt** (*float*) Current time step

Returns Spatial grids

Return type dict

#### hydro.**vaporation\_pressure\_slope**(*T*)

Compute vaporation pressure slope based on air temperature

**Parameters**  $\mathbf{T}(fload) - Air temperature in degrees Celsius$ 

Returns Vaporation pressure slope

Return type float

#### <span id="page-35-6"></span><span id="page-35-5"></span>**Sediment transport**

#### <span id="page-35-0"></span>transport.**compute\_weights**(*s*, *p*)

Compute weights for sediment fractions

Multi-fraction sediment transport needs to weigh the transport of each sediment fraction to prevent the sediment transport to increase with an increasing number of sediment fractions. The weighing is not uniform over all sediment fractions, but depends on the sediment availibility in the air and the bed and the bed interaction parameter bi.

#### **Parameters**

- $s$  (dict) Spatial grids
- **p** (dict) Model configuration parameters

Returns Array with weights for each sediment fraction

#### Return type numpy.ndarray

transport.**equilibrium**(*s*, *p*)

Compute equilibrium sediment concentration following Bagnold (1937)

#### **Parameters**

- **s** (dict) Spatial grids
- **p** (dict) Model configuration parameters

Returns Spatial grids

#### Return type dict

### <span id="page-35-1"></span>transport.**renormalize\_weights**(*w*, *ix*)

Renormalizes weights for sediment fractions

Renormalizes weights for sediment fractions such that the sum of all weights is unity. To ensure that the erosion of specific fractions does not exceed the sediment availibility in the bed, the normalization only modifies the weights with index equal or larger than  $ix$ .

### Parameters

- **w** (numpy.ndarray) Array with weights for each sediment fraction
- $\mathbf{i} \times (\mathbf{i} n t)$  Minimum index to be modified

Returns Array with weights for each sediment fraction

Return type numpy.ndarray

### **1.3.3 Helper modules**

### <span id="page-35-4"></span>**Input/Output**

```
inout.backup(fname)
```
Creates a backup file of the provided file, if it exists

#### <span id="page-35-3"></span>inout.**check\_configuration**(*p*)

Check model configuration validity

Checks if required parameters are set and if the references files for bathymetry, wind, tide and meteorological input are valid. Throws an error if one or more requirements are not met.

**Parameters**  $p$  (dict) – Model configuration dictionary with parsed files

#### <span id="page-36-1"></span>See also:

#### [read\\_configfile\(\)](#page-36-0)

inout.**get\_backupfilename**(*fname*) Returns a non-existing backup filename

inout.**parse\_value**(*val*, *parse\_files=True*, *force\_list=False*) Casts a string to the most appropriate variable type

#### Parameters

- **val**  $(str)$  String representation of value
- **parse\_files** (bool) If True, files referred to by string parameters are parsed by numpy.loadtxt
- **force\_list** If True, interpret the value as a list, even if it consists of a single value

Returns Casted value

Return type misc

#### **Examples**

```
>>> type(parse_value('T'))
   bool
>>> type(parse_value('F'))
   bool
>>> type(parse_value('123'))
    int
>>> type(parse_value('123.2'))
    float
>>> type(parse_value('euler_forward'))
   str
>>> type(parse_value(''))
   NoneType
>>> type(parse_value('zb zs Ct'))
   numpy.ndarray
>>> type(parse_value('zb', force_list=True))
   numpy.ndarray
>>> type(parse_value('0.1 0.2 0.3')[0])
   float
>>> type(parse_value('wind.txt'), parse_files=True)
    numpy.ndarray
>>> type(parse_value('wind.txt'), parse_files=False)
    str
```
<span id="page-36-0"></span>inout.**read\_configfile**(*configfile*, *parse\_files=True*, *load\_defaults=True*) Read model configuration file

Updates default model configuration based on a model configuration file. The model configuration file should be a text file with one parameter on each line. The parameter name and value are seperated by an equal sign (=). Any lines that start with a percent sign (%) or do not contain an equal sign are omitted.

Parameters are casted into the best matching variable type. If the variable type is  $str$  it is optionally interpreted as a filename. If the corresponding file is found it is parsed using the numpy.loadtxt function.

#### Parameters

• **configfile** (str) – Model configuration file

- <span id="page-37-2"></span>• **parse** files  $(bool) -$  If True, files referred to by string parameters are parsed
- **load\_defaults** (bool) If True, default settings are loaded and overwritten by the settings from the configuration file

Returns Dictionary with casted and optionally parsed model configuration parameters

Return type dict

#### See also:

[write\\_configfile\(\)](#page-37-0), [check\\_configuration\(\)](#page-35-3)

#### <span id="page-37-0"></span>inout.**write\_configfile**(*configfile*, *p=None*)

Write model configuration file

Writes model configuration to file. If no model configuration is given, the default configuration is written to file. Any parameters with a name ending with *\_file* and holding a matrix are treated as separate files. The matrix is then written to an ASCII file using the numpy.savetxt function and the parameter value is replaced by the name of the ASCII file.

#### **Parameters**

- **configfile** (str) Model configuration file
- **p** (dict, optional) Dictionary with model configuration parameters

Returns Dictionary with casted and optionally parsed model configuration parameters

Return type dict

#### See also:

[read\\_configfile\(\)](#page-36-0)

#### <span id="page-37-1"></span>**netCDF4 output**

#### netcdf.**append**(*outputfile*, *variables*)

Append variables to existing netCDF4 output file

Increments the time axis length with one and appends the provided spatial grids along the time axis. The variables dictionary should at least have the time field indicating the current simulation time. The CF time bounds are updated accordingly.

#### **Parameters**

- **outputfile** (str) Name of netCDF4 output file
- **variables** (dict) Dictionary with spatial grids and time

#### **Examples**

```
>>> netcdf.append('aeolis.nc', {'time', 3600.,
... 'Ct', np.array([[0.,0., ... ,0.]]),
... 'Cu', np.array([[1.,1., ... ,1.]]))
```
#### See also:

[set\\_bounds\(\)](#page-38-0)

<span id="page-38-1"></span>netcdf.**dump**(*outputfile*, *dumpfile*, *var='mass'*, *ix=- 1*)

Dumps time slice from netCDF4 output file to ASCII file

This function can be used to use a specific time slice from a netCDF4 output file as input file for another AeoLiS model run. For example, the bed composition from a spinup run can be used as initial composition for other runs reducing the spinup time.

#### **Parameters**

- **outputfile** (str) Name of netCDF4 output file
- **dumpfile** (str) Name of ASCII dump file
- **var** (str, optional) Name of spatial grid to be dumped (default: mass)
- $\mathbf{i} \times (\mathbf{i} n t)$  Time slice index to be dumped (default: -1)

#### **Examples**

```
>>> # use bedcomp_file = bedcomp.txt in model configuration file
... netcdf.dump('aeolis.nc', 'bedcomp.txt', var='mass')
```
netcdf.**initialize**(*outputfile*, *outputvars*, *s*, *p*, *dimensions*) Create empty CF-compatible netCDF4 output file

### **Parameters**

- **outputfile**  $(str)$  Name of netCDF4 output file
- **outputvars** (dictionary) Spatial grids to be written to netCDF4 output file
- $s$  (dict) Spatial grids
- $p$  (dict) Model configuration parameters
- **dimensions** (dict) Dictionary that specifies a tuple with the named dimensions for each spatial grid (e.g. ('ny', 'nx', 'nfractions'))

#### **Examples**

```
>>> netcdf.initialize('aeolis.nc',
... ['Ct', 'Cu', 'zb'],
... ['avg', 'max'],
... s, p, {'Ct':('ny','nx','nfractions'),
... 'Cu':('ny','nx','nfractions'),
                    ... 'zb':('ny','nx')})
```
#### netcdf.**parse\_metadata**(*outputvars*)

Parse metadata from constants.py

Parses the Python comments in constants.py to extract meta data, like units, for the model state variables that can be used as netCDF4 meta data.

**Parameters outputvars** (dictionary) – Spatial grids to be written to netCDF4 output file

Returns meta – Dictionary with meta data for the output variables

Return type dict

```
netcdf.set_bounds(outputfile)
     Sets CF time bounds
```
<span id="page-39-4"></span>Parameters outputfile  $(str)$  – Name of netCDF4 output file

#### <span id="page-39-3"></span>**Plotting**

plot.**profile**(*outputfile*, *var*, *ix=- 1*, *subplots\_kw={'figsize': 10, 4}*) Plots profile

#### **Parameters**

- **outputfile** (str) Name of netCDF4 output file
- **var**  $(str)$  Name of spatial grid
- **ix** (int, optional) Time slice (default: -1)
- **subplots\_kw** (dict) Keyword options to subplots function

### <span id="page-39-2"></span>**Command-line tools**

#### <span id="page-39-0"></span>console.**aeolis**()

aeolis : a process-based model for simulating supply-limited aeolian sediment transport

Usage: aeolis <config> [options]

Positional arguments: config configuration file

#### Options:

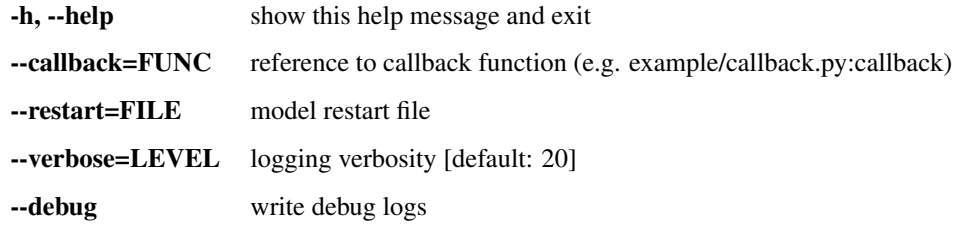

#### <span id="page-39-1"></span>console.**wind**()

aeolis-wind : a wind time series generation tool for the aeolis model

```
Usage: aeolis-wind <file> [–mean=MEAN] [–max=MAX] [–duration=DURATION] [–timestep=TIMESTEP]
```
#### Positional arguments: file output file

#### Options:

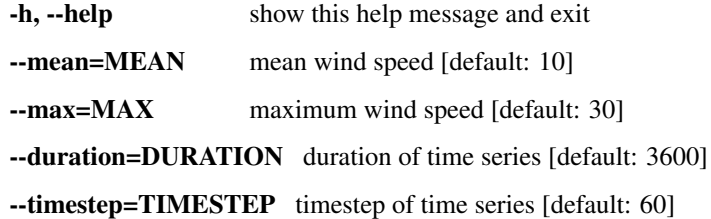

### <span id="page-40-2"></span><span id="page-40-1"></span>**Miscellaneous**

#### utils.**apply\_mask**(*arr*, *mask*)

Apply complex mask

The real part of the complex mask is multiplied with the input array. Subsequently the imaginary part is added and the result returned.

The shape of the mask is assumed to match the first few dimensions of the input array. If the input array is larger than the mask, the mask is repeated for any additional dimensions.

#### **Parameters**

- **arr** (numpy.ndarray) Array or matrix to which the mask needs to be applied
- mask (numpy.ndarray) Array or matrix with complex mask values

Returns arr – Array or matrix to which the mask is applied

Return type numpy.ndarray

```
utils.format_log(msg, ncolumns=2, **props)
```
Format log message into columns

Prints log message and additional data into a column format that fits into a 70 character terminal.

#### Parameters

- $\text{msg}(str)$  Main log message
- **ncolumns** (int) Number of columns
- **props** (key/value pairs) Properties to print in column format

Returns Formatted log message

#### Return type str

Note: Properties names starting with  $min, max$  or  $n =$  are respectively replaced by  $min, max$ . or #.

### utils.**interp\_array**(*x*, *xp*, *fp*, *circular=False*, *\*\*kwargs*)

Interpolate multiple time series at once

#### Parameters

- **x** (array\_like) The x-coordinates of the interpolated values.
- **xp** (1-D sequence of floats) The x-coordinates of the data points, must be increasing.
- **fp**  $(2-D)$  sequence of floats) The y-coordinates of the data points, same length as xp.
- **circular** (bool) Use the [interp\\_circular\(\)](#page-40-0) function rather than the numpy. interp() function.
- **kwargs** (dict) Keyword options to the numpy.interp() function

Returns The interpolated values, same length as second dimension of fp.

#### Return type ndarray

```
utils.interp_circular(x, xp, fp, **kwargs)
     One-dimensional linear interpolation.
```
<span id="page-41-0"></span>Returns the one-dimensional piecewise linear interpolant to a function with given values at discrete data-points. Values beyond the limits of x are interpolated in circular manner. For example, a value of  $x > x$ . max() evaluates as  $f(x-x,\max())$  assuming that  $x,\max() - x < x,\max($ .

#### **Parameters**

- $\mathbf{x}$  (array like) The x-coordinates of the interpolated values.
- **xp**  $(1-D)$  sequence of floats) The x-coordinates of the data points, must be increasing.
- **fp**  $(1-D)$  sequence of floats) The y-coordinates of the data points, same length as xp.
- **kwargs** (dict) Keyword options to the numpy.interp() function

**Returns**  $y$  – The interpolated values, same shape as  $x$ .

Return type {float, ndarray}

Raises **ValueError** – If xp and fp have different length

#### utils.**isarray**(*x*)

Check if variable is an array

#### utils.**isiterable**(*x*)

Check if variable is iterable

```
utils.makeiterable(x)
```
Ensure that variable is iterable

```
utils.normalize(x, ref=None, axis=0, fill=0.0)
```
Normalize array

Normalizes an array to make it sum to unity over a specific axis. The procedure is safe for dimensions that sum to zero. These dimensions return the fill value instead.

#### **Parameters**

- **x** (array\_like) The array to be normalized
- **ref** (array\_like, optional) Alternative normalization reference, if not specified, the sum of x is used
- **axis** (int, optional) The normalization axis (default: 0)
- **fill** (float, optional) The return value for all-zero dimensions (default: 0.)

### utils.**prevent\_tiny\_negatives**(*x*, *max\_error=1e-10*, *replacement=0.0*)

Replace tiny negative values in array

#### **Parameters**

- $\mathbf{x}$  (np. ndarray) Array with potential tiny negative values
- **max\_error** (float) Maximum absolute value to be replaced
- **replacement** (float) Replacement value

Returns Array with tiny negative values removed

#### Return type np.ndarray

utils.**print\_value**(*val*, *fill='<novalue>'*)

Construct a string representation from an arbitrary value

#### **Parameters**

- **val**  $(misc)$  Value to be represented as string
- **fill** (str, optional) String representation used in case no value is given

Returns String representation of value

Return type str

## <span id="page-42-0"></span>**1.4 Default settings**

The AeoLiS model can be configured using a model configuration file. For any configuration parameters not defined in the model configuration file, or in case the model configuration file is absent, the default model configuration is used. The default model configuration is listed below.

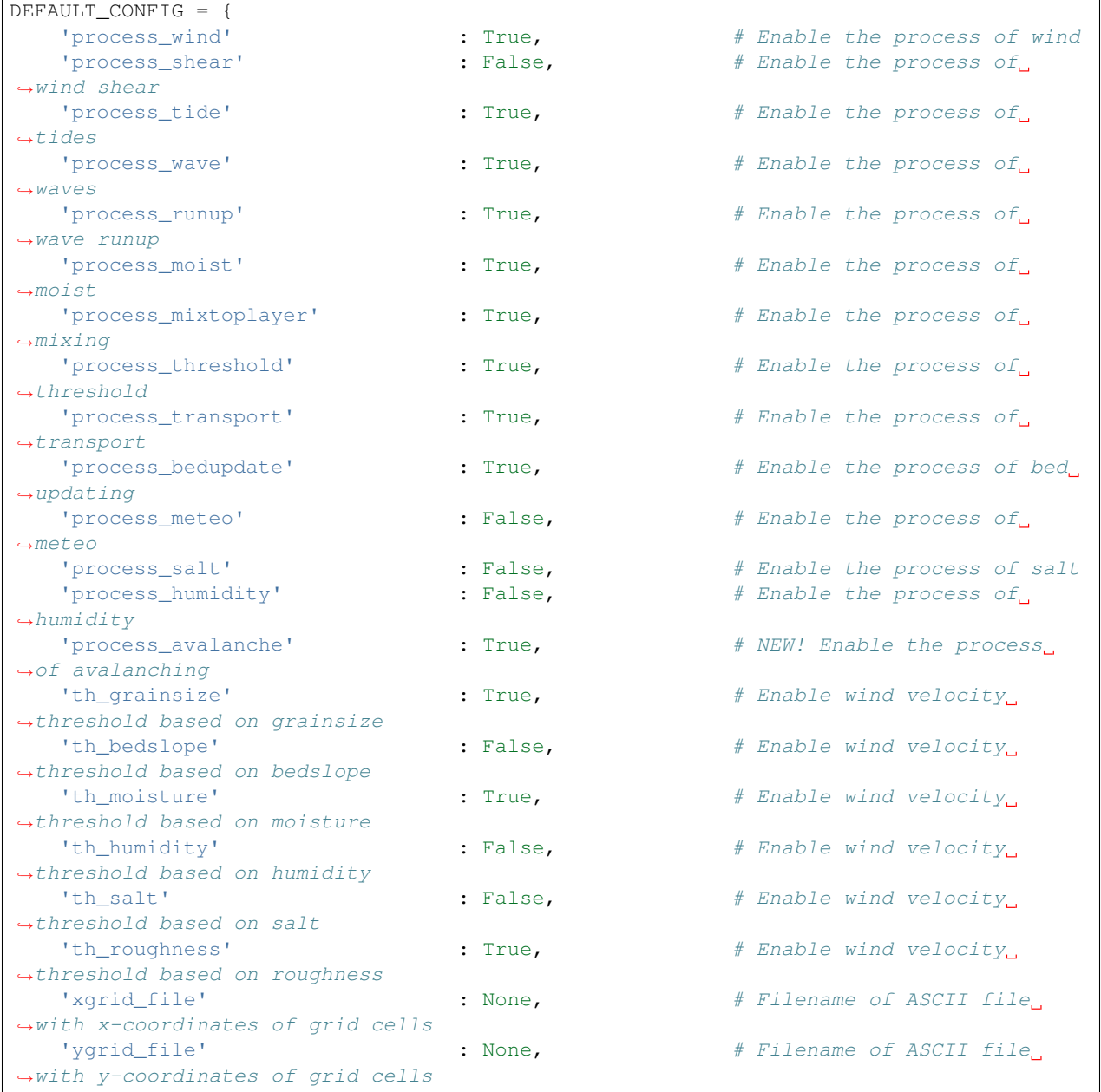

(continues on next page)

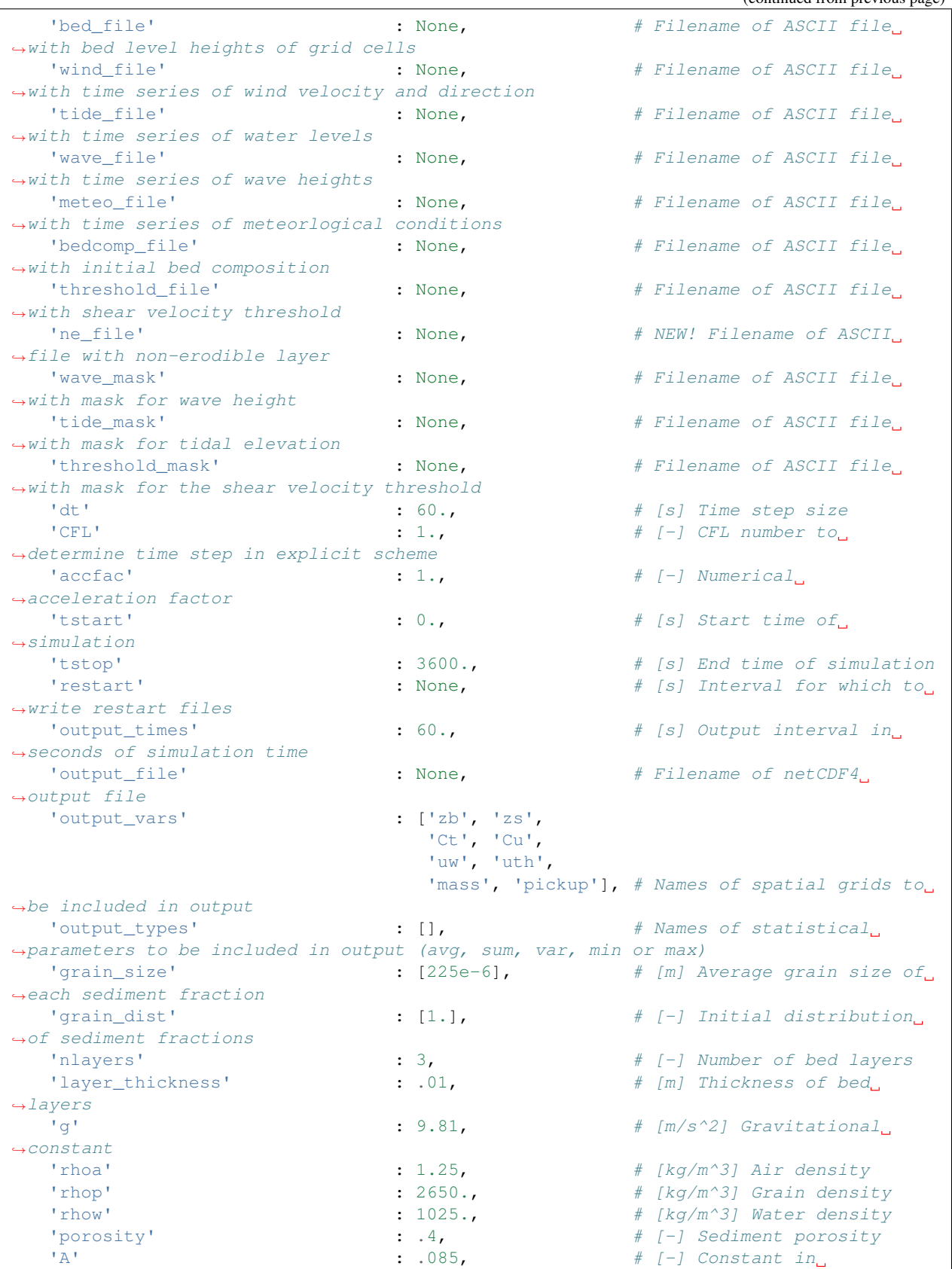

→formulation for wind velocity threshold based on grain size (continues on next page)

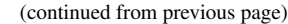

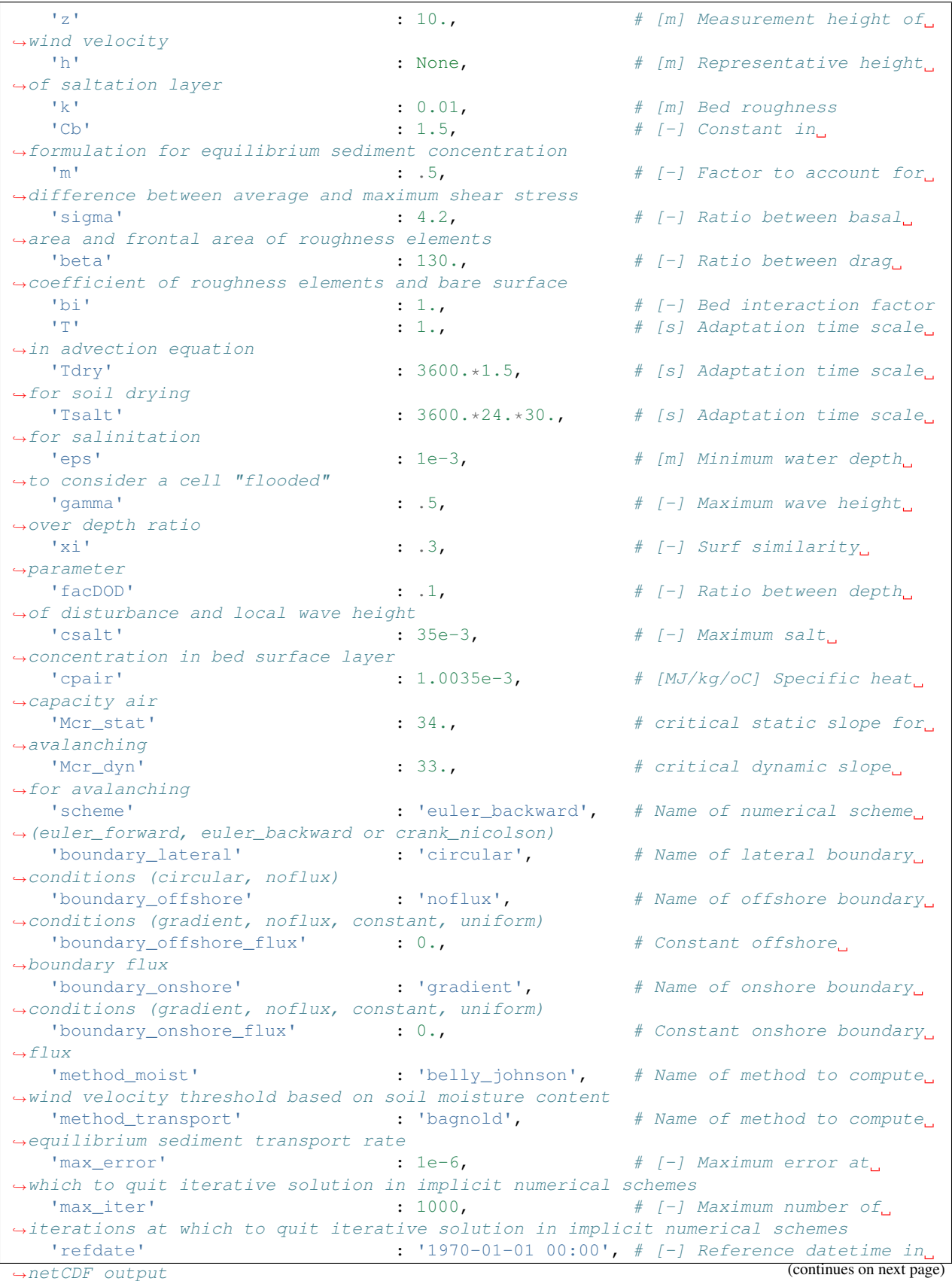

(continued from previous page)

```
'callback' : None, \# Reference to callback,
˓→function (e.g. example/callback.py':callback)
   'wind_convention' : 'cartesian', # Convention used for the.
˓→wind direction in the input files
}
```
## <span id="page-45-0"></span>**1.5 Model state/output**

The AeoLiS model state is described by a collection of spatial grid variables with at least one value per horizontal grid cell. Specific model state variables can also be subdivided over bed composition layers and/or grain size fractions. All model state variables can be part of the model netCDF4 output. The current model state variables are listed below.

```
INITIAL_STATE = {
     ('ny', 'nx') : (
         'uw', \# [m/s] Wind velocity
         'uws', \# [m/s] Component of wind velocity in x-
˓→direction
         'uwn', # [m/s] Component of wind velocity in y-
\rightarrowdirection
         'tau', \# [m/s] Wind shear velocity
          'taus', \frac{1}{\ell} \frac{1}{\ell} \frac{1}{\ell} \frac{1}{\ell} \frac{1}{\ell} \frac{1}{\ell} \frac{1}{\ell} \frac{1}{\ell} \frac{1}{\ell} \frac{1}{\ell} \frac{1}{\ell} \frac{1}{\ell} \frac{1}{\ell} \frac{1}{\ell} \frac{1}{\ell} \frac{1}{\ell} \frac{1}{\ell} \frac{1}{\ell} \frac{1}{\ell} \frac{˓→in x-direction
          'taun', \# [m/s] Component of wind shear velocity,
˓→in y-direction
         'dtaus', \qquad \qquad \˓→perturbation in x-direction
         'dtaun', # [-] Component of the wind shear
˓→perturbation in y-direction
         'udir', \# [rad] Wind direction
         'zs', \# [m] Water level above reference
         'Hs', \# [m] Wave height
         'zne', \# NEW! [m] Non-erodible layer
    ),
}
MODEL STATE = \{('ny', 'nx') : (
         'x', \blacksquare˓→cell center
         'y', \downarrow 'y',
˓→cell center
# Gridparams
         'xz', \begin{array}{c} \n \text{# [m] Real-world x-coordinate of grid.} \n \end{array}˓→cell center
         'xu', # [m] Real-world x-coordinates of u-points
          'xv', \begin{aligned} \n\text{``xv'''} \quad \text{``xv''} \quad \text{``xv'''xc', \begin{array}{c} # [m] \text{ Real-world x-coordinates of c-points} \end{array}'yz', \# [m] Real-world y-coordinate of grid_
˓→cell center
          'yu', # [m] Real-world y-coordinates of u-points
          'yv', # [m] Real-world y-coordinates of v-points
                                                                                        (continues on next page)
```
(continued from previous page)

```
'yc', # [m] Real-world y-coordinates of c-points
         'ds', \# [m] Real-world grid cell size in x-
\rightarrowdirection
        'dn', \qquad \qquad 'dn', \qquad \qquad \qquad \qquad \qquad \qquad \qquad \qquad \qquad \qquad \qquad \qquad \qquad \qquad \qquad \qquad \qquad \qquad \qquad \qquad \qquad \qquad \qquad \qquad \qquad \qquad \qquad \qquad \qquad \qquad \qquad \qquad \qquad \qquad 
˓→direction
        'dnz', \# [m] Distances in n-direction
        'dnu', \# [m] Distances in n-direction
         'dnv', \# [m] Distances in n-direction
        \begin{array}{cccc}\n\text{'dnc'} & \text{if } \text{max} \\
\text{if } \text{max} \\
\text{if } \text{max} \\
\text{if } \text{max} \\
\text{if } \text{max} \\
\text{if } \text{max} \\
\text{if } \text{max} \\
\text{if } \text{max} \\
\text{if } \text{max} \\
\text{if } \text{max} \\
\text{if } \text{max} \\
\text{if } \text{max} \\
\text{if } \text{max} \\
\text{if } \text{max} \\
\text{if } \text{max} \\
\text{if } \text{max} \\
\text{if } \text{max} \\
\text{if } \text{max} \\
\text{if } \# [m] Distances in s-direction
        'dsu', # [m] Distances in s-direction
        'dsv', \# [m] Distances in s-direction
        'dsc', \# [m] Distances in s-direction
        'dsdnz', \# [m^2] Real-world grid cell surface area
        'dsdnzi', \# [m^2-2] Inverse of real-world grid cell.
˓→surface area
        'dsdn', \# [m^2] Real-world grid cell surface area
        'ds\text{dni'}, \qquad \qquad # [m^2-2] Inverse of real-world grid cell,
˓→surface area
        'alfaz', # [rad] Real-world grid cell orientation
˓→around z
        'alfau', \begin{array}{c} \hbox{\tt\# [rad] Real-world grid cell orientation}\end{array}˓→around u
        'alfav', \begin{array}{c} \hbox{\tt\# [rad] Real-world grid cell orientation}\end{array}˓→around v
        'alfa', \# [rad] Real-world grid cell orientation
˓→#Sierd_comm in later releases this needs a revision
        'zb', \# [m] Bed level above reference
        'S', \# [-] Level of saturation
   ),
    ('ny','nx','nfractions') : (
        'Cu', \# [kg/m^2] Equilibrium sediment
˓→concentration integrated over saltation height
        'Cuf', \# [kg/m^2] Equilibrium sediment.
→concentration integrated over saltation height, assuming the fluid shear velocity
\leftrightarrowthreshold
        'Ct', \# [kg/m^2] Instantaneous sediment
˓→concentration integrated over saltation height
        'q', \qquad \qquad \qquad \qquad \qquad \# \quad [kg/m/s] Instantaneous sediment flux
        \log, \log/m/s Instantaneous sediment flux in
˓→x-direction
        'qn', \sharp [kg/m/s] Instantaneous sediment flux in
˓→y-direction
        'pickup', \# [kg/m^2] Sediment entrainment
         'w', # [-] Weights of sediment fractions
        'w init', \# [-] Initial guess for `w''
        \mathsf{w}_\mathsf{air}, \mathsf{w}_\mathsf{air}, \mathsf{w}_\mathsf{air}, \mathsf{w}_\mathsf{air}, \mathsf{w}_\mathsf{air}, \mathsf{w}_\mathsf{air}, \mathsf{w}_\mathsf{air}, \mathsf{w}_\mathsf{air}, \mathsf{w}_\mathsf{air}, \mathsf{w}_\mathsf{air}, \mathsf{w}_\mathsf{air}, \mathsf{w}_\mathsf{air}, \mathsf{w}_\mathsf{air}, \mathsf{w}_\mathsf{air}˓→on grain size distribution in the air
        'w bed', \# [-] Weights of sediment fractions based.
˓→on grain size distribution in the bed
                                                  # [m/s] Shear velocity threshold
        \text{turbf}\text{ }, \text{turbf}\text{ }, \text{turbf}\text{ }),
    ('ny','nx','nlayers') : (
         'thlyr', # [m] Bed composition layer thickness
        'moist', \# [-] Moisure content
         'salt', \# [-] Salt content
                                                                                   (continues on next page)
```
(continued from previous page)

```
),
('ny','nx','nlayers','nfractions') : (
   'mass', \# [kg/m^2] Sediment mass in bed
)
```
## <span id="page-47-0"></span>**1.6 Installation**

}

## **1.6.1 Requirements**

### **Python packages**

- bmi-python: <http://github.com/openearth/bmi-python>
- numpy
- scipy
- netCDF4
- docopt

### **External libraries (Windows)**

These libraries are needed on Windows if the Python package netCDF4 is installed manually.

- Microsoft Visual C++ Compiler for Python 2.7: <http://aka.ms/vcpython27>
- msinttypes for stdint.h: <https://code.google.com/archive/p/msinttypes/>
- HDF5 headers: <https://www.hdfgroup.org/HDF5/release/obtain5.html>
- netCDF4 headers: <https://github.com/Unidata/netcdf-c/releases>
- Set environment variables HDF5\_DIR and NETCDF\_DIR to the respective installation paths

## <span id="page-47-1"></span>**1.7 What's New**

### **1.7.1 v2.0.0 (unreleased)**

### **Breaking changes**

• Removed support for statistical variable names with dot-notation (e.g. *.avg* and *.sum*).

### **Improvements**

None.

### **New functions/methods**

None.

### **Bug fixes**

None.

**Tests**

None.

### **1.7.2 v1.1.5 (unreleased)**

### **Breaking changes**

None.

### **Improvements**

- Also enable inundation if process\_tide is True, but tide\_file not specified. In this case the water level is constant zero.
- Changed class attributes into instance attributes to support parallel independent model instances.

### **New functions/methods**

None.

### **Bug fixes**

• Fixed double definition of statistics variables in netCDF file in case both *output\_types* is specified and individual statistics variables are specified in *output\_vars*.

### **Tests**

None.

## **1.7.3 v1.1.4 (15 February 2018)**

### **Improvements**

- Route all log messages and exceptions through the logging module. Consequently, all information, warnings, and exceptions, including tracebacks can be logged to file.
- Added model version number and Git hash to log files and model output.

## **1.7.4 v1.1.3 (9 February 2018)**

### **Bug fixes**

• Apply precipitation/eaporation only in top bed layer to prevent mismatching matrix shapes in the multiplication. In the future, precipitation might be distributed over multiple layers depending on the porosity.

## **1.7.5 v1.1.2 (21 December 2017)**

### **Breaking changes**

• Changed name of statistics variables that describe the average, minimum, maximum, cumulative values, or variance of a model state variable. The variables names that used to end with *.avg*, *.sum*, etc. now end with *\_avg*, *\_sum*, etc. The new naming convention was already adopted in the netCDF output in order to be compatible with the CF-1.6 convention, but is now also adopted in, for example, the Basic Model Interface (BMI). Old notation is deprecated but still supported.

### **Improvements**

- Prepared for continuous integration through CircleCI.
- Prepared for code coverage checking through codecov.

### **Bug fixes**

• Use percentages (0-100) rather than fractions (0-1) in the formulation of Belly and Johnson that describes the effect of soil moisture on the shear velocity threshold. Thanks to Dano Roelvink and Susana Costas (b3d992b).

### **Tests**

• Reduced required accuracy for mass conservation tests from 0.0000000000000001% to 1%.

## **1.7.6 v1.1.1 (15 November 2017)**

### **Improvements**

- Made code compatible with Python 3.x.
- Prepared and uploaded package to PyPI.
- Switch back to original working directory after finishing simulation.
- Removed double definition of model state. Now only defined in *constants.MODEL\_STATE*.
- Also write initial model state to output.
- Made netCDF output compatible with CF-1.6 convention.

### **New functions/methods**

- Added support to run a default model for testing purposes by setting the configuration file as "DEFAULT".
- Added generic framework for reading and applying spatial masks. Implemented support for wave, tide and threshold masks specifically.
- Added option to include a reference date in netCDF output.
- Added experimental option for constant boundary conditions.
- Added support for reading and writing hotstart files to load a (partial) model state upon initialisation.
- Added preliminary wind shear perturbation module. Untested.
- Added support to switch on or off specific processes.
- Added support for immutable model state variables. This functionality can be combined with BMI or hotstart files to prevent external process results to be overwritten by the model.
- Added option to specify wind direction convention (nautical or cartesian).

### **Bug fixes**

- Fixed conversion from volume to mass using porosity and density (fe9aa52).
- Update water level with bed updates to prevent loss of water due to bed level change (fe9aa52).
- Fixed mass bug in base layer that drained sediment from bottom layers, resulting in empty layers (f612760).
- Made removal of negative concentrations mass conserving by scraping the concentrations from all other grid cells (03de813).

### **Tests**

- Added tests to check mass conservation in bed mixing routines.
- Added integration tests.

## **1.7.7 v1.1.0 (27 July 2016)**

Initial release

### **CHAPTER**

**TWO**

## **ACKNOWLEDGEMENTS**

<span id="page-52-0"></span>AeoLiS is initially developed at Delft University of Technology with support from the ERC-Advanced Grant 291206 Nearshore Monitoring and Modeling [\(NEMO\)](http://nemo.citg.tudelft.nl) and [Deltares.](http://www.deltares.nl) AeoLiS is currently maintained by [Bart van Westen](mailto:Bart.vanWesten@deltares.nl) at Deltares, [Nick Cohn](mailto:nick.cohn@usace.army.mil) at U.S. Army Engineer Research and Development Center (ERDC) and [Sierd de Vries](mailto:Sierd.deVries@tudelft.nl) at Delft University of Technology.

## **CHAPTER**

## **THREE**

## **INDICES AND TABLES**

<span id="page-54-0"></span>• genindex

• search

## **BIBLIOGRAPHY**

- <span id="page-56-12"></span><span id="page-56-0"></span>[vSimrunekvSejnavG98] J. Šimůnek, M. Šejna, and M. Th. van Genuchten. *The HYDRUS-1D software package for simulating the one-dimensional movement of water, heat, and multiple solutes in variably- saturated media*. International Ground Water Modeling Center, Colorado School of Mines, Golden, Colorado, version 1.0. igwmc - tps - 70 edition, 1998. 186pp.
- <span id="page-56-8"></span>[Bag37] RA Bagnold. The size-grading of sand by wind. *Proceedings of the Royal Society of London. Series A, Mathematical and Physical Sciences*, pages 250–264, 1937.
- <span id="page-56-2"></span>[Bag37b] RA Bagnold. The transport of sand by wind. *Geographical journal*, pages 409–438, 1937.
- <span id="page-56-9"></span>[Bel64] P Y Belly. Sand movement by wind. Technical Report 1, U.S. Army Corps of Engineers CERC, 1964. 38 pp.
- <span id="page-56-1"></span>[dVvTdVvR+14] S de Vries, J S M van Thiel de Vries, L C van Rijn, S M Arens, and R Ranasinghe. Aeolian sediment transport in supply limited situations. *Aeolian Research*, 12:75–85, 2014. [doi:10.1016/j.aeolia.2013.11.005.](https://doi.org/10.1016/j.aeolia.2013.11.005)
- <span id="page-56-11"></span>[DF10] I Delgado-Fernandez. A review of the application of the fetch effect to modelling sand supply to coastal foredunes. *Aeolian Research*, 2:61–70, 2010. [doi:10.1016/j.aeolia.2010.04.001.](https://doi.org/10.1016/j.aeolia.2010.04.001)
- <span id="page-56-4"></span>[Kin51] C. A. M. King. Depth of disturbance of sand on sea beaches by waves. *Journal of Sedimentary Petrology*, 21(3):131–140, 1951. URL: [http://archives.datapages.com/data/sepm/journals/v01-32/data/021/021003/](http://archives.datapages.com/data/sepm/journals/v01-32/data/021/021003/pdfs/0131.pdf) [pdfs/0131.pdf.](http://archives.datapages.com/data/sepm/journals/v01-32/data/021/021003/pdfs/0131.pdf)
- <span id="page-56-6"></span>[MAROHare07] G Masselink, N Auger, P Russell, and T O'Hare. Short-term morphological change and sediment dynamics in the intertidal zone of a macrotidal beach. *Sedimentology*, 54:39–53, 2007. [doi:10.1111/j.1365-](https://doi.org/10.1111/j.1365-3091.2006.00825.x) [3091.2006.00825.x.](https://doi.org/10.1111/j.1365-3091.2006.00825.x)
- <span id="page-56-13"></span>[NE81] W G Nickling and M Ecclestone. The effects of soluble salts on the threshold shear velocity of fine sand. *Sedimentology*, 28:505–510, 1981.
- <span id="page-56-14"></span>[PHN13] S. D. Peckham, E. W. H. Hutton, and B. Norris. A component-based approach to integrated modeling in the geosciences: the design of CSDMS. *Computers and Geosciences*, 53:3–12, 2013. [doi:10.1016/j.cageo.2012.04.002.](https://doi.org/10.1016/j.cageo.2012.04.002)
- <span id="page-56-10"></span>[PT90] K. Pye and H. Tsoar. *Aeolian Sand and Sand Dunes*. Unwin Hyman, London, 1990.
- <span id="page-56-3"></span>[RGL93] MR Raupach, DA Gillette, and JF Leys. The effect of roughness elements on wind erosion threshold. *Journal of Geophysical Research: Atmospheres*, 98(D2):3023–3029, 1993. [doi:10.1029/92JD01922.](https://doi.org/10.1029/92JD01922)
- <span id="page-56-7"></span>[Shu93] W J Shuttleworth. Evaporation. In D R Maidment, editor, *Handbook of Hydrology*, pages 4.1–4.53. McGraw-Hill, New York, 1993.
- <span id="page-56-5"></span>[Wil71] A. T. Williams. An analysis of some factors involved in the depth of disturbance of beach sand by waves. *Marine Geology*, 11(3):145–158, 1971. [doi:10.1016/0025-3227\(71\)90003-X.](https://doi.org/10.1016/0025-3227(71)90003-X)
- <span id="page-57-0"></span>[Delft3DFManual14] Delft3D-FLOW Manual. *Delft3D - 3D/2D modelling suite for integral water solutions - Hydro-Morphodynamics*. Deltares, Delft, May 2014. Version 3.15.34158.
- [vSimrunekvSejnavG98] J. Šimůnek, M. Šejna, and M. Th. van Genuchten. *The HYDRUS-1D software package for simulating the one-dimensional movement of water, heat, and multiple solutes in variably- saturated media*. International Ground Water Modeling Center, Colorado School of Mines, Golden, Colorado, version 1.0. igwmc - tps - 70 edition, 1998. 186pp.
- [Bag37] RA Bagnold. The size-grading of sand by wind. *Proceedings of the Royal Society of London. Series A, Mathematical and Physical Sciences*, pages 250–264, 1937.
- [Bel64] P Y Belly. Sand movement by wind. Technical Report 1, U.S. Army Corps of Engineers CERC, 1964. 38 pp.
- [DF10] I Delgado-Fernandez. A review of the application of the fetch effect to modelling sand supply to coastal foredunes. *Aeolian Research*, 2:61–70, 2010. [doi:10.1016/j.aeolia.2010.04.001.](https://doi.org/10.1016/j.aeolia.2010.04.001)
- [NE81] W G Nickling and M Ecclestone. The effects of soluble salts on the threshold shear velocity of fine sand. *Sedimentology*, 28:505–510, 1981.
- [PHN13] S. D. Peckham, E. W. H. Hutton, and B. Norris. A component-based approach to integrated modeling in the geosciences: the design of CSDMS. *Computers and Geosciences*, 53:3–12, 2013. [doi:10.1016/j.cageo.2012.04.002.](https://doi.org/10.1016/j.cageo.2012.04.002)
- [PT90] K. Pye and H. Tsoar. *Aeolian Sand and Sand Dunes*. Unwin Hyman, London, 1990.
- [RGL93] MR Raupach, DA Gillette, and JF Leys. The effect of roughness elements on wind erosion threshold. *Journal of Geophysical Research: Atmospheres*, 98(D2):3023–3029, 1993. [doi:10.1029/92JD01922.](https://doi.org/10.1029/92JD01922)
- [Shu93] W J Shuttleworth. Evaporation. In D R Maidment, editor, *Handbook of Hydrology*, pages 4.1–4.53. McGraw-Hill, New York, 1993.

## **PYTHON MODULE INDEX**

## <span id="page-58-0"></span>b

bed, [23](#page-26-0)

## c

console, [36](#page-39-2)

## h

hydro, [31](#page-34-0)

## i

inout, [32](#page-35-4)

## n

netcdf, [34](#page-37-1)

## p

plot, [36](#page-39-3)

## s

shear, [26](#page-29-0)

## t

threshold, [28](#page-31-0) transport, [32](#page-35-5)

## u

utils, [37](#page-40-1)

## w

wind, [25](#page-28-0)

## **INDEX**

## <span id="page-60-0"></span>Symbols

\_\_init\_\_() (*model.AeoLiS method*), [15](#page-18-4) \_\_init\_\_() (*model.AeoLiSRunner method*), [19](#page-22-2) \_\_init\_\_() (*model.WindGenerator method*), [23](#page-26-1) \_\_weakref\_\_ (*model.WindGenerator attribute*), [23](#page-26-1)

## A

add\_shear() (*shear.WindShear method*), [26](#page-29-1) AeoLiS (*class in model*), [15](#page-18-4) aeolis() (*in module console*), [36](#page-39-4) AeoLiSRunner (*class in model*), [19](#page-22-2) append() (*in module netcdf*), [34](#page-37-2) apply\_mask() (*in module utils*), [37](#page-40-2) avalanche() (*in module bed*), [23](#page-26-1)

## B

backup() (*in module inout*), [32](#page-35-6) bed module, [23](#page-26-1)

## C

```
calc_grad() (in module bed), 23
check_configuration() (in module inout), 32
compute() (in module threshold), 28
compute_bedslope() (in module threshold), 29
compute_grainsize() (in module threshold), 29
compute_humidity() (in module threshold), 29
compute_moisture() (in module threshold), 29
compute_roughness() (in module threshold), 29
compute_salt() (in module threshold), 30
compute_shear() (shear.WindShear method), 26
compute_weights() (in module transport), 32
console
    module, 36
```
crank\_nicolson() (*model.AeoLiS method*), [15](#page-18-4)

## D

dimensions() (*model.AeoLiS static method*), [15](#page-18-4) dump() (*in module netcdf*), [34](#page-37-2) dump\_restartfile() (*model.AeoLiSRunner method*), [20](#page-23-0)

## E

equilibrium() (*in module transport*), [32](#page-35-6) euler\_backward() (*model.AeoLiS method*), [15](#page-18-4) euler\_forward() (*model.AeoLiS method*), [15](#page-18-4)

## F

filter\_highfrequenies() (*shear.WindShear method*), [27](#page-30-0) finalize() (*model.AeoLiS method*), [16](#page-19-1) format\_log() (*in module utils*), [37](#page-40-2)

## G

get\_backupfilename() (*in module inout*), [33](#page-36-1) get\_borders() (*shear.WindShear static method*), [27](#page-30-0) get\_count() (*model.AeoLiS method*), [16](#page-19-1) get\_current\_time() (*model.AeoLiS method*), [16](#page-19-1) get\_end\_time() (*model.AeoLiS method*), [16](#page-19-1) get\_exact\_grid() (*shear.WindShear static method*), [27](#page-30-0) get\_shear() (*shear.WindShear method*), [27](#page-30-0) get\_sigmoid() (*shear.WindShear method*), [27](#page-30-0) get\_start\_time() (*model.AeoLiS method*), [16](#page-19-1) get\_statistic() (*model.AeoLiSRunner method*), [20](#page-23-0) get\_var() (*model.AeoLiS method*), [16](#page-19-1) get\_var() (*model.AeoLiSRunner method*), [20](#page-23-0) get\_var\_count() (*model.AeoLiS method*), [16](#page-19-1) get\_var\_name() (*model.AeoLiS method*), [16](#page-19-1) get\_var\_rank() (*model.AeoLiS method*), [17](#page-20-2) get\_var\_shape() (*model.AeoLiS method*), [17](#page-20-2) get\_var\_type() (*model.AeoLiS method*), [17](#page-20-2) get\_velocity\_at\_height() (*in module wind*), [25](#page-28-1)

## H

```
hydro
    module, 31
```
## I

initialize() (*in module bed*), [23](#page-26-1) initialize() (*in module netcdf*), [35](#page-38-1) initialize() (*in module wind*), [25](#page-28-1) initialize() (*model.AeoLiS method*), [17](#page-20-2) initialize() (*model.AeoLiSRunner method*), [20](#page-23-0) inout module, [32](#page-35-6) inq\_compound() (*model.AeoLiS method*), [17](#page-20-2) inq\_compound\_field() (*model.AeoLiS method*), [17](#page-20-2) interp\_array() (*in module utils*), [37](#page-40-2) interp\_circular() (*in module utils*), [37](#page-40-2) interpolate() (*in module hydro*), [31](#page-34-1) interpolate() (*in module wind*), [25](#page-28-1) interpolate() (*shear.WindShear method*), [27](#page-30-0) interpolate\_projected\_point() (*shear.WindShear static method*), [27](#page-30-0) isarray() (*in module utils*), [38](#page-41-0) isiterable() (*in module utils*), [38](#page-41-0)

## L

load\_hotstartfiles() (*model.AeoLiSRunner method*), [20](#page-23-0) load\_restartfile() (*model.AeoLiSRunner method*), [21](#page-24-2)

## M

makeiterable() (*in module utils*), [38](#page-41-0) mixtoplayer() (*in module bed*), [24](#page-27-0) module bed, [23](#page-26-1) console, [36](#page-39-4) hydro, [31](#page-34-1) inout, [32](#page-35-6) netcdf, [34](#page-37-2) plot, [36](#page-39-4) shear, [26](#page-29-1) threshold, [28](#page-31-1) transport, [32](#page-35-6) utils, [37](#page-40-2) wind, [25](#page-28-1)

## N

netcdf module, [34](#page-37-2) non\_erodible() (*in module threshold*), [30](#page-33-0) normalize() (*in module utils*), [38](#page-41-0)

## O

output\_clear() (*model.AeoLiSRunner method*), [21](#page-24-2) output\_init() (*model.AeoLiSRunner method*), [21](#page-24-2) output\_update() (*model.AeoLiSRunner method*),  $21$ output\_write() (*model.AeoLiSRunner method*), [21](#page-24-2)

## P

parse\_callback() (*model.AeoLiSRunner method*), [21](#page-24-2)

```
parse_metadata() (in module netcdf), 35
parse_value() (in module inout), 33
plot
    module, 36
plot() (shear.WindShear method), 28
populate_computational_grid()
        (shear.WindShear method), 28
prevent_negative_mass() (in module bed), 24
prevent_tiny_negatives() (in module utils), 38
print_params() (model.AeoLiSRunner method), 21
print_progress() (model.AeoLiSRunner method),
        21
print_stats() (model.AeoLiSRunner method), 22
print_value() (in module utils), 38
profile() (in module plot), 36
```
## R

```
read_configfile() (in module inout), 33
renormalize_weights() (in module transport), 32
rotate() (shear.WindShear static method), 28
run() (model.AeoLiSRunner method), 22
```
## S

```
saturation_pressure() (in module hydro), 31
set_bounds() (in module netcdf), 35
set_computational_grid() (shear.WindShear
        method), 28
set_configfile() (model.AeoLiSRunner method),
        22
set_params() (model.AeoLiSRunner method), 22
set_timestep() (model.AeoLiS method), 17
set topo() (shear.WindShear method28
set_var() (model.AeoLiS method), 18
set var index() (model.AeoLiS method18
set_var_slice() (model.AeoLiS method), 18
shear
   module, 26
solve() (model.AeoLiS method), 18
```
## T

threshold module, [28](#page-31-1) transport module, [32](#page-35-6)

## U

update() (*in module bed*), [25](#page-28-1) update() (*in module hydro*), [31](#page-34-1) update() (*model.AeoLiS method*), [19](#page-22-2) update() (*model.AeoLiSRunner method*), [22](#page-25-1) utils module, [37](#page-40-2)

## V

vaporation\_pressure\_slope() (*in module hydro*), [31](#page-34-1)

## W

wind module, [25](#page-28-1) wind() (*in module console*), [36](#page-39-4) WindGenerator (*class in model*), [22](#page-25-1) WindShear (*class in shear*), [26](#page-29-1) write\_configfile() (*in module inout*), [34](#page-37-2) write\_params() (*model.AeoLiSRunner method*), [22](#page-25-1)